**Česká zemědělská univerzita v Praze** 

**Provozně ekonomická fakulta** 

**Katedra systémového inženýrství** 

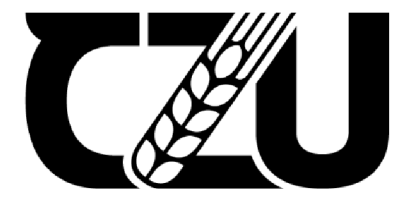

# **Bakalářsk á prác e**

## **DEA modely s aplikací v podnikání**

**lilia Soloviov** 

**© 2024 ČZU v Praze** 

# **ČESKÁ ZEMĚDĚLSKÁ UNIVERZITA V PRAZE**

Provozně ekonomická fakulta

# **ZADÁNÍ BAKALÁŘSKÉ PRÁCE**

lilia Soloviov

Podnikání a administrativa

Název práce

**DEA modely s aplikací v podnikání** 

Název anglicky

**DEA models with application in business** 

#### **Cíle práce**

Cílem této bakalářské práce je měření efektivity podnikání firem pomocí DEA modelů. V rámci bakalářské práce je stanovena vhodná sestava vstupů a výstupů, je vybrán nejvhodnější model DEA pro toto prostředí a je provedena analýza výsledků. Na základě těchto výsledků je uskutečněna optimalizace vstupů u neefektivních podniků, aby se mohly stát efektivní.

#### **Metodika**

Bakalářská práce obsahuje teoretickou a praktickou část.

Teoretická část se zaměřuje na popis a vysvětlení základních pojmů z oblasti modelů analýzy obalu dat (Data Envelopment Analysis - DEA). Přesněji na vysvětlení hlavních principů této analýzy a popis vstupních a výstupních proměnných.

Praktická část se soustředí na využití modelů DEA při měření efektivnosti firem, které působí v oblasti potravinářství. Je zde provedena důkladná analýza vhodné sestavy vstupů a výstupů pro danou oblast. Analyzuje se efektivnost všech firem, které se mezi sebou porovnávají s cílem rozdělit je na efektivní a neefektivní. Přičemž u neefektivních firem jsou dána doporučení, aby se firmy mohly v budoucnu stát efektivní.

#### **Doporučený rozsah práce**

30-40 stran

#### **Klíčová slova**

Doporučeny rozsan presentedente v rozsan presentedente v rozsan Klíčová slova<br>Modely DEA, měření efektivnosti, benchmarking, CCR, BCC, SBM

#### **Doporučené zdroje informací**

- DLOUHÝ, Martin, Josef JABLONSKÝ a Petra ZÝKOVÁ. Analýza obalu dat. Praha: Professional Publishing, 2019. ISBN 978-80-88260-12-7
- CHARNES Abraham, William W. COOPER, Arie Y. LEWIN a Lawrence M. SEIFORD. Data Envelopment Analysis: Theory, Methodology, and Applications. USA: Springer Dordrecht, 1995. ISBN 978-0-7923-9479-2.
- JABLONSKÝ, Josef a Martin DLOUHÝ. Modely hodnocení efektivnosti a alokace zdrojů. Praha: Professional Publishing, 2015. ISBN 978-80-7431-155-0

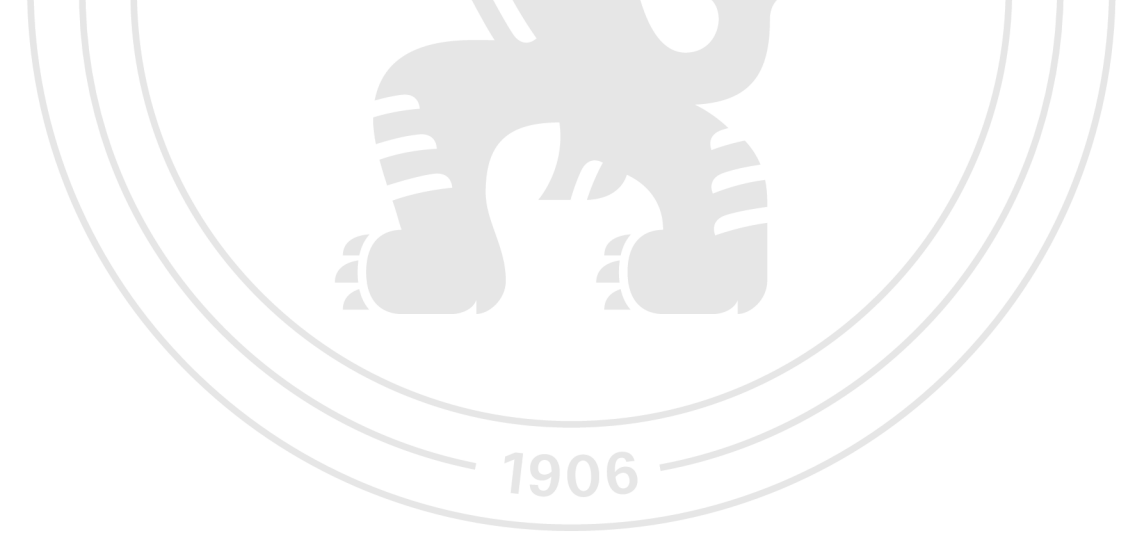

**Předběžný termín obhajoby**   $2023/24$  LS - PEF

**Vedoucí práce**  Ing. Lucie Chytilová, Ph.D.

**Garantující pracoviště**  Katedra systémového inženýrství

Elektronicky schváleno dne 23.11. 2023

**doc. Ing. Tomáš Šubrt, Ph.D.**  Vedoucí katedry

Elektronicky schváleno dne 27.11. 2023

**doc. Ing. Tomáš Šubrt, Ph.D.**  Děkan

V Praze dne 12. 03. 2024

#### **Čestné prohlášení**

Prohlašuji, že svou bakalářskou práci "DEA modely s aplikací v podnikání" jsem vypracoval samostatně pod vedením vedoucího bakalářské práce a s použitím odborné literatury a dalších informačních zdrojů, které jsou citovány v práci a uvedeny v seznamu použitých zdrojů na konci práce. Jako autor uvedené bakalářské práce dále prohlašuji, že jsem v souvislosti s jejím vytvořením neporušil autorská práva třetích osob.

V Praze dne 15.03.2024

#### **Poděkování**

Rád bych touto cestou poděkoval Ing. Lucie Chytilové Ph.D. za cenné rády a odbornou pomoc při zpracování bakalářské práce.

## **DEA modely s aplikací v podnikání**

#### **Abstrakt**

Cíl této bakalářské práce spočívá v hodnocení efektivnosti podnikání prostřednictvím modelů analýzy obalu dat (Data Envelopment Analysis – DEA). V rámci práce je vybráno 18 malých firem z oblasti prodeje potravin na území České republiky, které jsou hodnoceny. Bakalářská práce identifikuje pro tyto firmy vhodnou konfiguraci vstupů a výstupů, aplikuje různé modely DEA, vybírá nejvhodnější DEA model, analyzuje výsledky hodnocení, identifikuje efektivní firmy a optimalizuje vstupní/výstupní proměnné s cílem dosažení efektivnosti v neefektivních firmách.

Teoretická část bakalářské práce se zaměřuje na vysvětlení toho, co je efektivnost, jak se měří a jak ji počítají DEA modely. Tato část rovněž obsahuje detailní vysvětlení hlavních principů DEA modelů a jejich popis, konkrétně tedy modelů CCR a BCC.

Praktická část bakalářské práce se soustředí na aplikaci vybraných DEA modelů a hodnocení efektivnosti zmíněných firem specializujících se na prodej potravin. Zahrnuje výpočty efektivností vybraných firem, vzájemné porovnání firem s cílem identifikovat efektivní a neefektivní subjekty a navrhování opatření pro maximalizaci efektivity podnikání v jednotlivých firmách, pokud dané firmy nejsou efektivní.

**Klíčová slova:** modely DEA , měření efektivnosti, benchmarking, CCR, BCC , podnikání, prodej potravin.

## **DEA models with application in business**

#### **Abstract**

The goal of this bachelor thesis is to evaluate the effectiveness of businesses through data envelopment analysis (DEA) models. 18 small food retail companies in the Czech Republic were selected for evaluation. The work identifies a suitable configuration of inputs and outputs, applies various DEA models, selects the most appropriate DEA model, analyzes the results, identifies efficient firms, and optimizes input/output variables to achieve maximum business efficiency.

The theoretical part of the bachelor thesis focuses on explaining what efficiency is, how it is measured, and what DEA models are. This section also includes a detailed explanation of the main principles of DEA models, specifically the CCR and BCC models.

The practical part of the bachelor thesis concentrates on the application of selected DEA models and the evaluation of the efficiency of companies specializing in food sales. It includes calculations of the efficiency of selected companies, mutual comparison of companies to identify efficient and inefficient entities and proposing measures to maximize business efficiency in individual firms.

**Keywords:** DEA models, efficiency measurement, benchmarking, CCR, BCC, business, food retail.

## **Obsah**

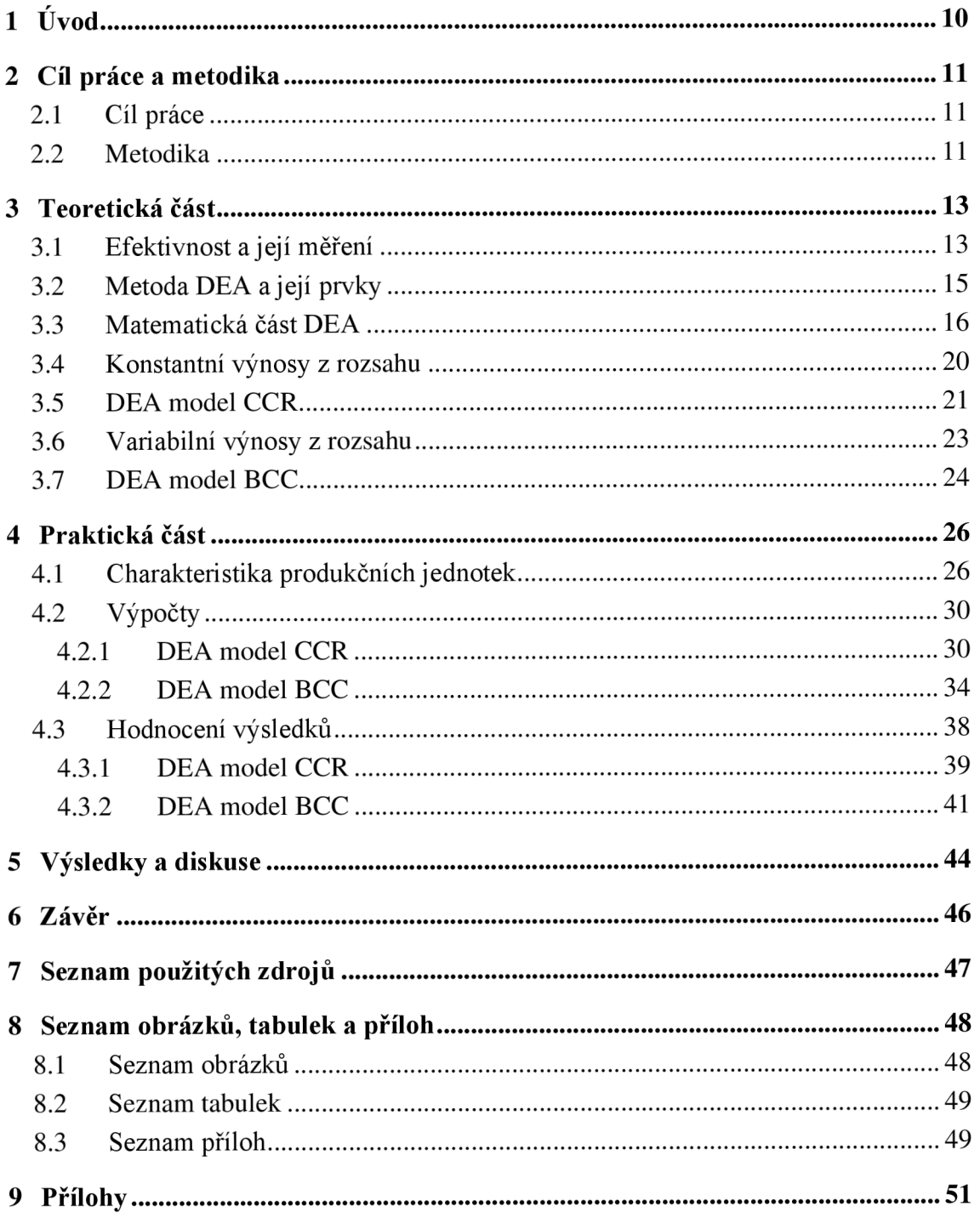

## 1 Úvod

Efektivní řízení firmy je jedním z nejdůležitějších prvků úspěchu v dnešní obchodní praxi. S rostoucí konkurencí a neustálým tlakem na dosahování optimálních výsledků se firmy často uchylují k různým analytickým nástrojům a modelům měření efektivnosti. Jedním z takových modelů je Analýza obalu dat (Data Envelopment Analysis – DEA), která umožňuje firmám systematicky hodnotit svou efektivnost a identifikovat oblasti, ve kterých je možné dosáhnout zlepšení.

Tuto bakalářskou práci, na téma DEA modely s aplikací v podnikání, jsem si vybral vzhledem k tomu, že podnikání je něco, co mne velmi zajímá a v budoucnu bych chtěl být úspěšný podnikatel, a chtěl bych firmu vézt dobře a efektivně.

Cílem bakalářské práce je pomocí metody DEA analyzovat efektivnosti 18 vybraných firem z oblasti prodeje potravin na území České republiky. Dále se bakalářská práce snaží identifikovat, které firmy jsou efektivní a neefektivní a doporučit neefektivním firmám, co by měli udělat, aby byli efektivní.

Bakalářská práce zkoumá různé aspekty metody DEA , jako je definování výnosů z rozsahu a představení různých typů modelů, převážně modelů CCR (Charnes, Cooper, Rhodes model) a BCC (Banker, Charnes, Cooper model). Tyto modely poskytují základní pohled na efektivitu podnikání a umožní porovnávat a analyzovat výkonnostní údaje vybraných firem.

Tato bakalářská práce se snaží využit a ukázat implementaci DEA modelů v praxi, přičemž klade důraz na jejich využití při měření efektivnosti a identifikaci oblastí pro další zlepšení v podnikání v oblasti potravinářství.

Bakalářská práce je rozdělená na teoretickou a praktickou část. Teoretická část obsahuje 7 kapitol, v nichž se pojednává o základních pojmech souvisejících s efektivností, jejím měřením a také o samotné metodě DEA . Praktická část se skládá z 3 kapitol, které zahrnují charakteristiku firem, měření efektivnosti firem pomocí modelů DEA a také vyhodnocení výsledků. Všechny výpočty byly uskutečněny v MS Excelu. Po praktické části bakalářské práce následují výsledky a závěr.

#### **2 Cíl práce a metodika**

Tato kapitola představuje jak hlavní cíl, tak podcíle a ucelenou metodiku bakalářské práce.

#### 2.1 **Cíl práce**

Hlavním cílem této bakalářské práce je analyzovat efektivnost potravinářského podnikání pomocí DEA metody. Podcíle bakalářské práce jsou identifikovat efektivní a neefektivní firmy a doporučit neefektivním firmám, jak se stát efektivní.

#### 2.2 **Metodika**

Bakalářská práce obsahuje dvě hlavní částí, a to teoretickou a praktickou. Tyto části jsou pak doplněny o zhodnocení výsledků a následné doporučení pro neefektivní firmy, aby se staly v podnikání efektivní.

V teoretické části je definován pojem efektivnost, její měření, a také je rozebrána problematika DEA modelů s využitím odborné literatury, a to včetně matematických zápisů.

Praktická část obsahuje analýzu prostředí a stanovení vhodné konfigurace vstupů a výstupů se zaměřením na efektivnost v daném podnikání. Modely metody DEA jsou využité k výpočtu efektivností jednotlivých firem. Po výpočtech následuje porovnání firem mezi sebou s cílem rozdělit je na efektivní a neefektivní a sestavení návrhu dosáhnutí efektivnosti pro jednotlivé neefektivní firmy, a to za pomoci různých modelů.

Pro účely bakalářské práce je vybráno 18 firem zabývajících se prodejem potravin v České republice. Data jsou vybrány z informačního portálu z prostředí českého soudnictví [Justice.cz.](http://Justice.cz) Konkrétně jsou využity Výkazy zisků a ztrát, které představují výsledky hospodaření za účetní rok 2021. Na základě těchto dat pomocí MS Excel jsou v bakalářské práci provedené všechny analýzy, výpočty efektivity a vytvořeny grafy.

Praktická část rovněž zkoumá procesy, které jsou klíčové pro aplikaci modelů DEA . Přesněji vedou k vyhodnocení a porovnání efektivnosti jednotlivých firem a jsou to následující kroky:

- 1. Porozumění prostředí pečlivé stanovení a sestavení optimální konfigurace vstupů a výstupů pro každou firmu z jejich Výkazů zisků a ztrát.
- 2. Aplikace modelu aplikování vybraného modelu DEA pro měření efektivnosti jednotlivých firem.
- 3. Analýza a porovnání porovnání firem a jejich rozdělení na efektivní a neefektivní.
- 4. Doporučení návrhy, umožňující zvýšit efektivnost podnikání u neefektivních firem.

Celkově lze praktickou část považovat za klíčový prvek této bakalářské práce, který propojuje teoretické znalosti modelů DEA s konkrétními aplikacemi v praxi.

#### **3 Teoretická část**

Tato kapitola se zaměřuje na definování pojmu efektivnosti, její možnosti měření a na koncept DEA modelů. Představuje různé varianty DEA modelů a jejich využití.

#### 3.1 **Efektivnost a její měření**

Efektivnost je schopnost dosahovat maximálních výsledků, jako je zisk, množství produktu, při minimálním využívání zdrojů, jako jsou čas, peníze, lidské zdroje nebo materiály. Je to míra úspěšnosti, s jakou firma dosahuje svých stanovených cílů. Efektivnost je potřebná pro inovace a růst, zlepšení výkonnosti firmy a pro udržitelný rozvoj a minimalizaci negativního dopadu na životní prostředí.

Ekonomická teorie definuje efektivnost *(efficiency)* jako stav, kdy není možno při daných zdrojích produkovat další výrobek či službu, aniž by bylo nutné omezit produkci jiného výrobku nebo služby. Jinými slovy neexistuje plýtvání. (Dlouhý, Jablonský, Zýková, 2018)

Pro účely praktického hodnocení efektivnosti metodami kvantitativní ekonomické analýzy je třeba danou definici poněkud upravit. Efektivností se rozumí poměr vstupů a výstupů hodnoceného produkčního procesu. Touto definicí je opouštěn předpoklad neexistence plýtvání, neboť v reálném světě se nalézají efektivní i neefektivní produkční jednotky. (Dlouhý, Jablonský, Zýková, 2018)

Z toho důvodu, že hlavním cílem této práce je měření efektivnosti podnikání, měl by se definovat pojem **efektivnosti v podnikání.** Což je schopnost dosahovat optimálních výsledků při využívání dostupných zdrojů. Jinými slovy je to takové měřítko, které ukazuje, jak úspěšně a efektivně podnik dosahuje svých cílů a plní stanovené úkoly v rámci daných omezení. Například cílem může být zisk nebo obrat a omezením je počet zaměstnanců nebo plocha výrobní haly.

Vzhledem k tomu, že v této bakalářské práci jsou pro měření efektivnosti podnikání využitá data z účetních uzávěrek, rozšíří se pojem efektivnost v podnikání o tento fakt a definuje se **efektivnost z pohledu účetního.** V rámci účetnictví je efektivnost vnímána jako schopnost podniku dosahovat stanovených cílů a optimálně využívat své finanční prostředky. Efektivnost v účetnictví se týká měření a hodnocení toho, jak dobře jsou finanční zdroje alokovány a využívány k dosažení obchodních cílů podniku. Rovněž to znamená, že při této analýze se používají účetní data jako Výkaz zisku a ztráty a Rozvaha.

Pro definování efektivnosti je třeba identifikovat, jak se efektivnost měří. Efektivnost se nemůže hodnotit absolutně, ale relativně ve vztahu k ostatním stejnorodým subjektům. Existuje mnoho způsobů, jak měřit efektivnost. Některé možnosti jsou uvedeny níže:

- **Klíčové ukazatele výkonnosti** z anglického key performance indicators (KPI), jsou to klíčové metriky, definující zdraví firmy, jako je například produktivita práce anebo doba obsluhy zákazníka - záleží na rozhodnutí firmy o tom, jaké metriky naplňují její cíle. Například, čím vyšší je výkon na pracovní hodinu, tím efektivnější je využívání lidských zdrojů a naopak, čím je delší doba obsluhy zákazníka, tím nižší je efektivnost poskytovaných služeb. Plusem KPI je to, že poskytují měřitelné cíle, což pomáhá zarovnat úsilí k jejich dosahování, ale ve stejný čas některé KPI mohou být příliš subjektivní, což je minusem.
- **Finanční ukazatele** číselná měřítka, která poskytují informace o finančních výsledcích a postavení firmy. Je to například rentabilita aktiv (ROA – return on assets), která představuje poměr čistého zisku k celkovým aktivům a ukazuje efektivnost využití aktiv firmy, jinak řečeno, kolik jednotek čistého zisku jsou generovány jednotkou aktiv. Čím větší je ROA , tím efektivněji firma podniká. Plusem využití finančních ukazatelů je to, že poskytují objektivní data, které ale mohou být se zpožděním.
- **Spokojenost zákazníků** sběr zpětné vazby od zákazníku a hodnocení jejich spokojenosti pomocí dotazníku, telefonických linek, elektronické pošty. Aktivní sledování spokojenosti může firmě pomoct rychle identifikovat problémy a předejít odchodu zákazníků, ale z jiné strany názory zákazníků mohou být subjektivní, což může zpochybnit objektivitu hodnocení. Lze říct, že je to dobrý způsob hodnocení efektivnosti podnikání (čím víc je spokojených zákazníku, tím efektivněji firma podniká), ale potřebuje pečlivou interpretaci a jedná se spíše o efektivnost služeb pro zákazníky, a ne efektivní podnikání ve smyslu finančním.
- **Matematické metody** DEA , TOPSIS, AHP, vícekriteriální analýza variant. Tyto metody jsou více objektivní a poskytují většinou relativní srovnání hodnocených subjektů.

Tato bakalářská práce právě využívá metodu DEA , která je popsána v následující kapitole.

#### 3.2 **Metoda DEA a její prvky**

Analýza obalu dat (Data Envelopment Analysis - DEA) je metoda hodnocení efektivnosti homogenních<sup>1</sup> subjektů, založena na matematických modelech lineárního programování.

DEA má následující komponenty:

- **Produkční jednotky (DMU = Decision Making Units)** subjekty, které jsou analyzovány na základě jejich schopnosti přeměňovat vstupy na výstupy. Pro metodu DEA je třeba, aby produkční jednotky byly homogenní, jak již bylo řečeno Jako příklad je možné uvést společnosti Apple, Samsung a Huawei - zabývají se výrobou a prodejem mobilních telefonů pro celý svět, tzn. zabývají se stejnou aktivitou, mají stejné vstupy a tím pádem i pohybují se ve stejné oblasti podnikání.
- **Vstupy (Inputs)** faktory, které produkční jednotky využívají pro transformaci na výstupy. Reprezentuje je například náklady produkční jednotky, což je třeba práce, kapitál, suroviny atp. Vždy mají minimalizační povahu, tzn. chceme využívat co nejméně vstupů pro produkci co nejvíce výstupů.
- **Výstupy (Outputs)** výsledky generované produkčními jednotkami v průběhu transformace vstupů. Jsou to většinou zisky a výnosy. V tomto případě mají maximalizační povahu, tzn. chceme dostávat co nejvíce výstupů při co možná neimenších vstupech.

Všechny výše zmíněné komponenty j sou graficky prezentované na Obrázku 1 a tvoří tak dokonalý celek reprezentující efektivnost jedné produkční jednotky.

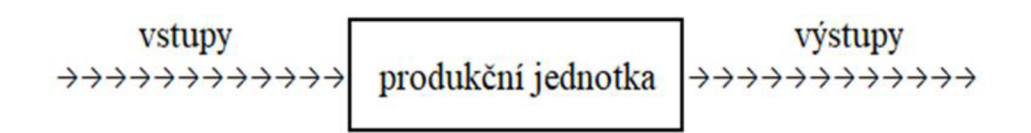

#### *Obrázek 1 - Transformace vstupů na výstupy (zdroj: vlastní zpracování)*

Existují speciální případy, kdy jsou vstupy či výstupy nežádoucí, může jít třeba o uhlíkové emise. V tomto případě nelze použít klasické modely DEA , ale je třeba využít

<sup>1</sup> To jsou takové, které se zabývají stejnou aktivitou ve stejné oblasti, spotřebovávají stejné vstupy a produkují stejné výstupy.

speciální opatření anebo modely. Nicméně v této bakalářské práci tento problém řešen nebude.

Výše zmíněné lze tedy shrnout do tvrzení, že DEA modely hodnotí efektivnost jednotky využívat vstupy (např. zdroje, práce, kapitál) pro jejich transformace na výstupy (např. produkty, služby) s ohledem na ostatní homogenní DMU v souboru.

Cílem DEA modelů je nejen vypočítat efektivnost každé DMU, ale porovnat jednotlivé DMU mezi sebou a identifikovat tzv. efektivní jednotky, které dosahují maximálních výstupů při daných minimálních vstupech, a porovnávat ostatní jednotky vůči těm neefektivním. Nespornou výhodou DEA je, že následně umí neefektivním jednotkám "doporučit", jak se stát efektivní.

DEA se často používá v oblasti řízení k hodnocení a benchmarkingu efektivnosti v různých odvětvích. Například v bankovnictví může být DEA použita k hodnocení efektivnosti jednotlivých poboček anebo i celých bank v porovnání s konkurenci, v průmyslu pomáhá analyzovat efektivnost využití pracovní síly a výrobních linek a v energetice může analyzovat efektivnost elektráren, distribučních sítí nebo obnovitelných zdrojů energie.

DEA nabízí pohled na relativní efektivnost srovnatelných rozhodovacích orgánů, jako jsou například školy. Nabízí konzervativní odhad relativní efektivnosti v situacích, kdy existuje více vstupů a více výstupů. Tato metoda plně využívá omezená data a lze ji použít ke studiu efektivnosti distribuce a efektivnosti škálování. Ukázalo se, že metoda DEA je extrémně užitečná v široké škále podmínek. (Charnes, Cooper, Lewin, Seiford, 1995)

#### 3.3 **Matematická část DEA**

Když je hodnocena efektivnost produkční jednotky, která má jeden vstup a jeden výstup, potom by se efektivnost sledované produkční jednotky mohla být vyjádřena poměrovým ukazatelem:

$$
efektivnost = \frac{výstup}{vstup}.\tag{1}
$$

Při analýze efektivnosti je možno vycházet z toho, že pro každou úlohu existuje teoretická množina produkčních možností, tj. množina, tvořena všemi přípustnými kombinaci vstupů a výstupů. Tato množina je určena teoretickou efektivní hranicí, která znázorňuje nejvyšší možnou hodnotu výstupů při dané hodnotě vstupů. (Dlouhý, Jablonský, Zýková, 2018)

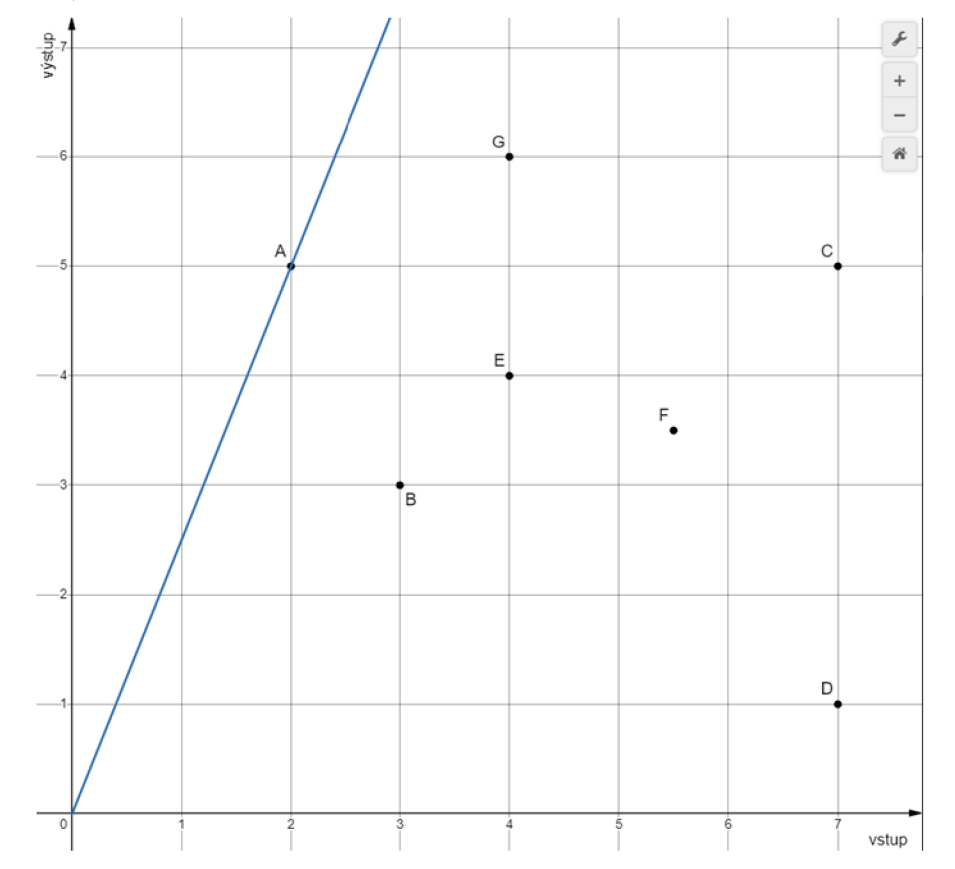

*Obrázek 2 - Množina produkčních možnosti a efektivní hranice v případě jednoho vstupu a jednoho výstupu (zdroj: vlastní zpracování v Desmos)* 

Na Obrázku 2 je zobrazena množina produkčních možností, která je tvořena jednotkami A , B, C, D, E, F, G. Efektivní hranice je zobrazena modrou přímkou, jejíž tvar se získal pomocí propojení počátku souřadnic s jednotkou, která má nej větší poměr hodnot výstupu a vstupu (jednotka A). Ostatní jednotky jsou neefektivní a měli by se "přizpůsobit" tak, aby se dostali na efektivní hranici, a to buď snížením vstupu anebo zvýšením výstupu.

V reálném světě, bohužel, není možné, aby firma využívala jen jeden vstup a dostávala jeden výstup. Většinou firmy potřebují alespoň materiál a energii a většinou produkují dva a více výstupů. Takže při hodnocení takovéto celkové efektivnosti DMU , kdy je třeba brát do úvahy větší počet vstupů a samozřejmě i větší počet výstupů se využívá složitějších matematických metod, jako je třeba DEA model.

Co když DMU je charakterizována jen dvěma vstupy, je potřeba zjistit, jestli je efektivní nebo ne a jsou to jediné známé údaje? Metoda DEA umožňuje řešit i takové situace, což je zobrazeno na Obrázku 3.

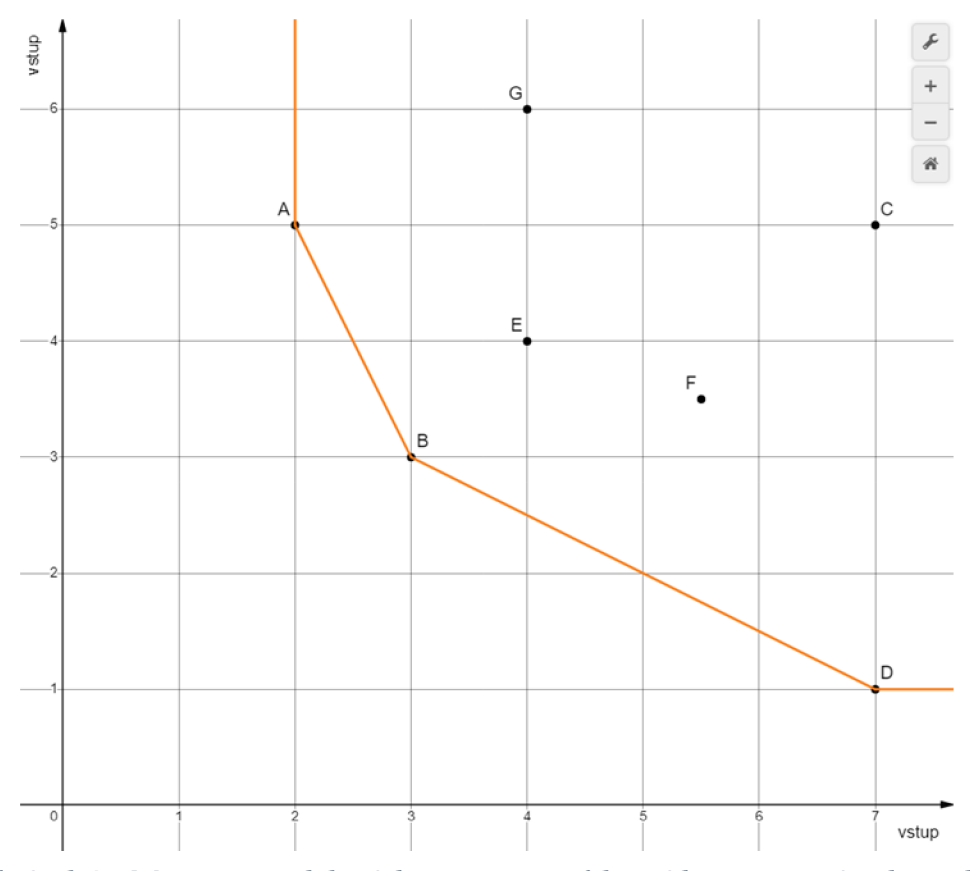

*Obrázek 3 - Množina produkčních možnosti a efektivní hranice v případě modelu s orientaci na vstupy (zdroj: Vlastní zpracování v Desmos)* 

V tomto případě množina produkčních možností je tvořena produkčními jednotkami A, B, C, D, E, F, G a efektivní hranice je zobrazena oranžovou křivkou, kde jsou už jen produkční jednotky A , B, D. Vstupy pro firmu představují zátěž, proto měli by být minimalizované. Efektivní hranice v tomto případě propojuje takové kombinace vstupů, které jsou nejmenší (tzn. jsou nejblíže k začátku souřadnic), a proto tvoří konvexní<sup>2</sup> obal. Jednotky A , B, D jsou efektivní a ostatní jednotky by měli snížit aspoň jeden anebo dokonce i oba vstupy.

Opačný případ, když produkční jednotka je charakterizována jen dvěma výstupy a je potřeba zjistit, je-li vůbec efektivní, je zobrazen na Obrázku 4 níže. Množinu produkčních možností tvoři produkční jednotky A , B, C, D, E, F, G a efektivní hranice je představena zelenou křivkou, a tedy proměnnými G, C, D. Výstupy představují produkty firmy, které potom prodá a dostane zisk, takže mají mít maximalizační povahu. Efektivní hranice v tomto případě propojuje takové kombinace výstupů, které jsou největší (tzn. jsou nejdéle

<sup>&</sup>lt;sup>2</sup> Taková forma, která je vyklenutá směrem ven.

od začátku souřadnic), a proto tvoří konkávní $^3$  obal. Jednotky G, C, D jsou efektivní a ostatní  $\,$ jednotky by měli zvýšit alespoň jeden ze svých vstupů.

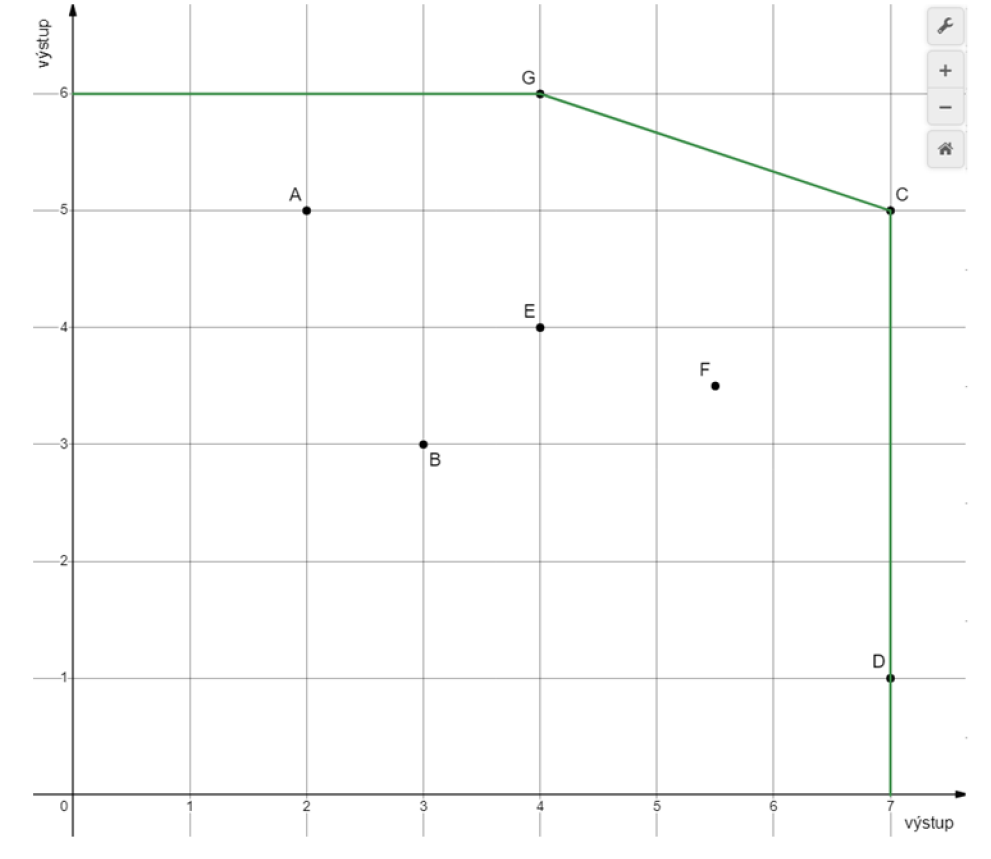

*Obrázek 4 - Množina produkčních možnosti a efektivní hranice v případě modelu s orientaci na výstupy (zdroj: vlastní zpracování v Desmos)* 

Produkční jednotka, jejíž kombinace vstupů a výstupů leží na efektivní hranici, má skóre efektivnosti 1 a je označena za **efektivní,** protože se nepředpokládá, že by v realitě mohla existovat produkční jednotka, která může vygenerovat stejné (anebo vyšší) výstupy s nižšími vstupy. Když kombinace vstupů a výstupů leží nad nebo pod efektivní hranici, označuje se tato jednotka za **neefektivní.** 

Uvažujme, že máme soubor 18 homogenních produkčních jednotek, které mají r výstupů a m vstupů:  $X = \{x_{ij}, i = 1, 2, ..., n, j = 1, 2, ..., m\}$  – matici vstupů a podobně  $Y = \{y_{ik}, i = 1, 2, ..., n, k = 1, 2, ..., r\}$  - matici výstupů. Míra efektivnosti pro produkční jednotku "q" je obecně vyjádřena jako:

$$
eff(DMUq) = \frac{\sum_{k=1}^{T} u_k y_{qk}}{\sum_{j=1}^{m} v_j x_{qj}},
$$
\n(2)

<sup>3</sup> Taková forma, která je vyklenutá směrem dovnitř.

kde  $v_j$ ,  $j = 1, 2, ..., m$  je váha přiřazená *j*-tému vstupu a  $u_k$ ,  $k = 1, 2, ..., r$  je váha přiřazená *k-tému* výstupu. Jedná se tedy o vážený součet vstupu dělený váženým součtem výstupů jednotky DMU<sub>q</sub>. (Dlouhý, Jablonský, Zýková, 2018)

Váhy se používají za účelem standardizace vstupů a výstupů. Pomocí vah transformujeme všechny veličiny na společný měřitelný formát. Váhy rovněž umožnují přiřadit různou důležitost různým vstupům a výstupům a poskytují flexibilitu při provedení analýzy. Váhy nesmí být nulové a jsou proměnné daného matematického modelu.

Po celém výpočtu, když jsou produkční jednotky rozděleny dle efektivnosti, je možno se dozvědět, jak změnit neefektivní jednotky, aby staly efektivními, to znamená najít tzv. virtuální a peer jednotky.

**Virtuální jednotka** obecně představuje jednotku s hypotetickou hodnotou, která vyjadřuje efektivní spotřebu vstupů a produkci výstupů pro neefektivní jednotku. Vzniká z neefektivní jednotky, bud' snížením hodnot vstupů při daných výstupech, anebo navýšením výstupů při daných vstupech, případně kombinaci u některých modelů.

Peer jednotky jsou reálné efektivní jednotky, jejichž vážený součet určuje danou virtuální jednotku. Jinak řečeno, určují efektivní hranici, kde se daná neefektivní jednotka nachází.

Dalším předpokladem správného využití DE A modelů a odvození správné efektivní hranice a množiny produkčních možností, je dobře stanovit předpoklad o charakteru výnosů z rozsahu<sup>4</sup> pro danou situaci, což je společně s dvěma základními modely vysvětleno v následujících kapitolách.

#### 3.4 **Konstantní výnosy z rozsahu**

Předpoklad konstantních výnosů z rozsahu určuje: Je-li kombinace vstupů a výstupů *(x, y)* prvkem množiny produkčních možností, potom je prvkem této množiny i kombinace *(ax, ay),* kde *a* > 0. Je-li nějaká produkční jednotka s kombinací vstupů a výstupů *(x, y)*  jednotkou efektivní, potom bude efektivní i jednotka *{ax, ay)* efektivní. (Dlouhý, Jablonský, Zýková, 2018)

Využití konstantních výnosů z rozsahu je typické, například pro automobilový průmysl, kdy náklady na výrobu jednotlivých aut klesají s růstem objemu celkové produkce. Fixní náklady, jako jsou pronájem výrobní haly nebo náklady na zařízení, v případě růstu

<sup>4</sup> Je to chování produkční funkce, pokud se v náležitém poměru zvyšují všechny vstupy.

objemu celkové produkce jsou rozloženy na více aut, což zvyšuje výnosy z každého dalšího vyrobeného auta.

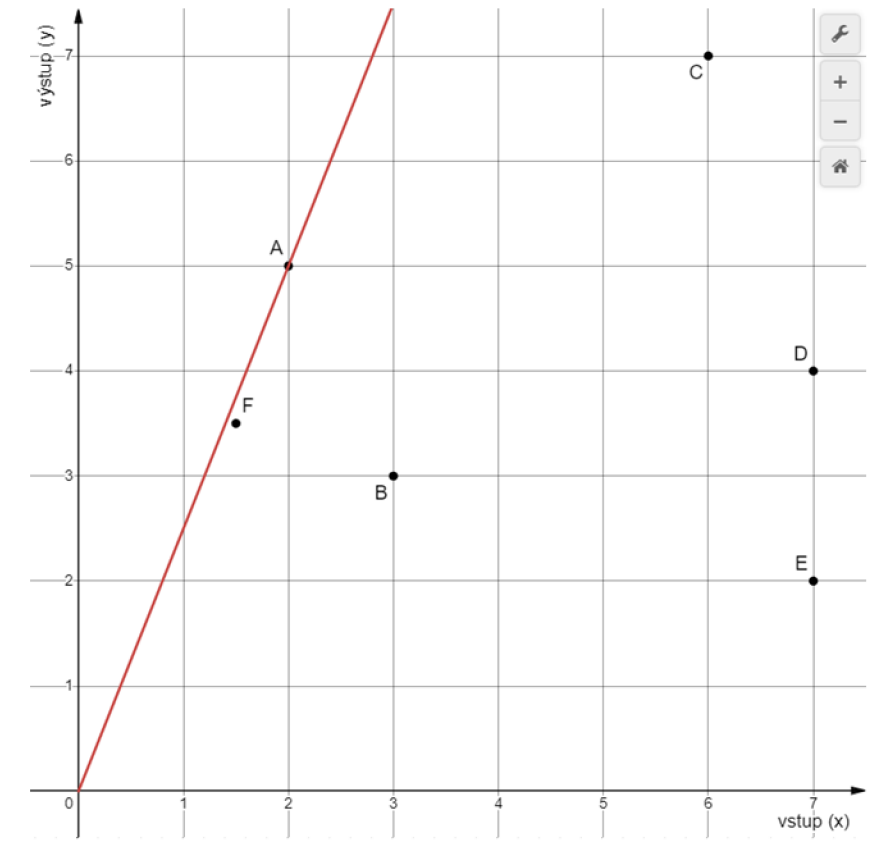

*Obrázek 5 - Efektivní hranice dle konstantních výnosu z rozsahu (zdroj: vlastní zpracování v Desmos)* 

Na Obrázku 5 je zobrazena efektivní hranice červenou přímkou, která má lineární tvar, protože platí požadavek, že pro zachování efektivnosti musí  $\alpha$ -násobek vstupu být doplněn stejným  $\alpha$ -násobkem výstupu. Jednotka A má nejlepší relaci hodnot vstupu a výstupu ze všech představených jednotek, proto je efektivní, a proto efektivní hranice prochází přes ni.

#### 3.5 **DEA model CCR**

Tzv. CCR model je první DEA model, který byl navržený (Charnes et al., 1978). Své označení získal podle svých autorů (Charnes, Cooper a Rhodes). Tento model maximalizuje míru efektivnosti hodnocené produkční jednotky, která je vyjádřena jako podíl vážených výstupů a vážených vstupů při dodržení podmínek, že míry efektivnosti všech ostatních jednotek jsou menší nebo rovny jedné. Což prakticky znamená, že naměřená efektivnost nesmí převýšit hodnotu jedna, tedy 100 %. (Dlouhý, Jablonský, Zýková, 2018)

Model CCR se používá za předpokladu konstantních výnosů z rozsahu, že tedy výstupy rostou konstantně jako vstupy.

Celý model pro jednotku DMUq lze formulovat matematicky jako:

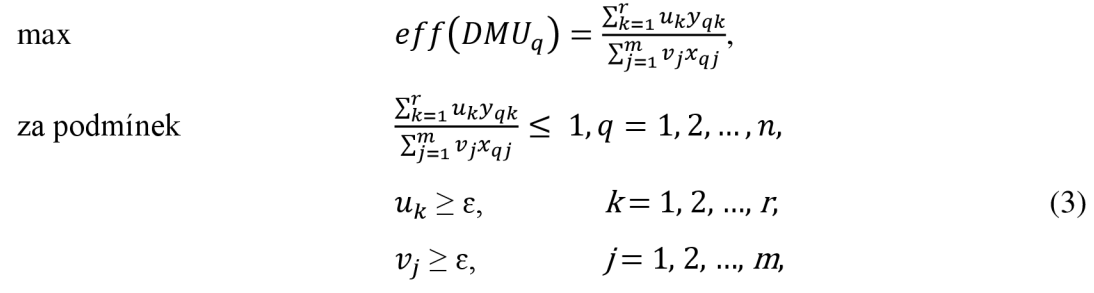

kde eff(DMUq) je míra efektivnosti produkční jednotky DMU q a *e* je konstanta, která zabezpečuje, že všechny váhy vstupů a výstupů budou kladné a alespoň minimálně v modelu zahrnuty. (Dlouhý, Jablonský, Zýková, 2018)

Zmíněný model (3) není lineární, takže za pomocí Charnes-Cooperovy transformace může být daný model linearizován do tvaru:

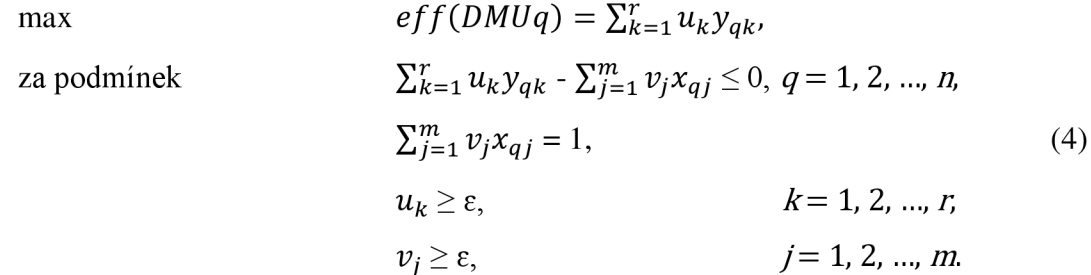

Pokud hodnota eff je rovna 1, tak to znamená, že daná jednotka je efektivní, tzn. leží na efektivní hranici, a naopak hodnota menší něž 1 informuje o neefektivnosti dané produkční jednotky. (Dlouhý, Jablonský, Zýková, 2018) Vzhledem k tomu, že účelová funkce je tvaru  $\sum_{k=1}^{r} u_k y_{qk}$ , který maximalizujeme a je primárně postaven na výstupech, je zřejmé, že neefektivní jednotky mohou tak měnit pouze vstupy, aby se staly efektivní a tento typ modelů se nazývá vstupově orientovaný model.

Vzhledem k tomu, že někdy není možné minimalizovat vstupy, protože třeba existuje minimální počet lidí, kteří pracují, tak byla vytvořena i varianta tzv. výstupově orientovaného modelu, která naopak má fixovány vstupy (jako minimalizující účelová funkce postavena na vstupech) a dokáže měnit výstupy.

Zmíněný vstupově orientovaný model CCR vypadá následovně:

$$
\begin{aligned}\n\min \quad & \quad \text{eff}(DMUq) = \sum_{j=1}^{m} v_j x_{qj}, \\
\text{za podmínek} \quad & \quad \sum_{k=1}^{r} u_k y_{qk} - \sum_{j=1}^{m} v_j x_{qj} \le 0, \ q = 1, \ 2, \dots, n, \\
& \quad \sum_{k=1}^{r} u_k y_{qk} = 1, \\
& u_k \ge \varepsilon, \quad k = 1, \ 2, \dots, r, \\
& v_j \ge \varepsilon, \quad j = 1, \ 2, \dots, m.\n\end{aligned}
$$
\n
$$
(5)
$$

Pokud hodnota eff pro danou DMTJq je rovna 1, tak to znamená, že daná jednotka q je efektivní, tzn. leží na efektivní hranici, a naopak hodnota větší něž 1 informuje o neefektivnosti dané produkční jednotky. (Dlouhý, Jablonský, Zýková, 2018)

Řešení obou modelů je stejné. Jen jak již zaznělo, výsledek vstupově orientovaného modelu poskytne informace neefektivním DMU o tom, o kolik by se měli snížit hodnoty vstupů a naopak, výsledek výstupově orientovaného modelu poskytne informace neefektivním DMU o tom, o kolik by se měli zvýšit hodnoty výstupu, aby neefektivní firmy stali efektivní.

#### 3.6 **Variabilní výnosy z rozsahu**

Předpoklad variabilních (nekonstantních) výnosů z rozsahu se použije v případě, kdy změna vstupů nevede k proporcionální změně výstupů. (Dlouhý, Jablonský, Zýková, 2018)

Tento předpoklad vede k modifikaci efektivní hranice, což je zobrazeno níže na Obrázku 6 červenou po částech lineární křivkou.

Využití variabilních výnosů z rozsahu je typické pro odvětví, ve kterých se s rostoucím objemem produkce dosahuje efektivnějšího využití zdrojů (například, výroba základních komodit – těžba ropy), což vede ke snížení průměrných nákladů na jednotku produktu. To může nastat v průmyslových procesech, kde jsou variabilní náklady na výrobu jednotlivých jednotek produktu relativně nízké a snižují se s rostoucím objemem produkce.

Na rozdíl od případu konstantních výnosů z rozsahu, kde efektivní jednotkou byla pouze jednotka A , v tomto případě neplatí požadavek, že pro zachování efektivnosti musí anásobek vstupu být doplněn stejným a-násobkem výstupu, proto se bere do úvahy nejen ta nejlepší jednotka, ale všechny jednotky, které mají nejlepší relaci hodnot vstupu a výstupu. Jsou to jednotky A a C. Efektivní hranice propojuje efektivní jednotky a bude tak tvořit konvexní obal dat.

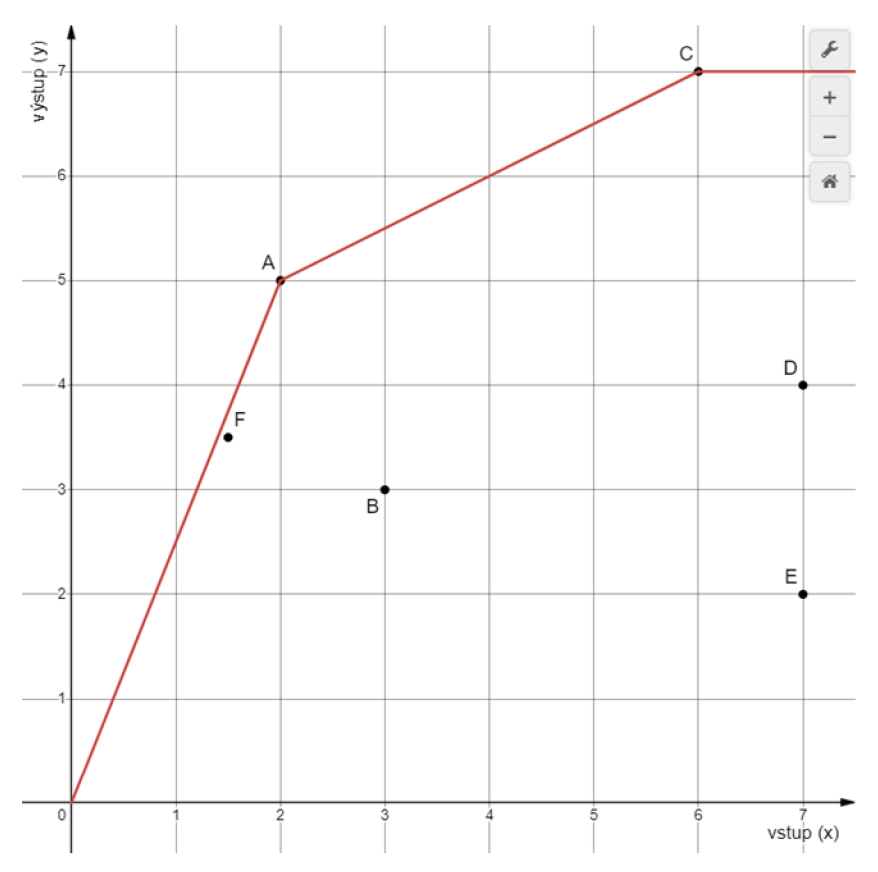

*Obrázek 6 - Efektivní hranice v případě variabilních výnosu z rozsahu (zdroj: vlastní zpracování v Desmos)* 

Variabilní výnosy z rozsahu se dělí na:

- **Nerostoucí výnosy z rozsahu** předpoklad, že  $\alpha$  násobek vstupů vede k nižšímu nebo maximálně stejnému nárůstu výstupů.
- **Neklesající výnosy z rozsahu** předpoklad, že α násobek vstupů vede k vyšší nebo stejné změně výstupů.

#### 3.7 **DEA model BCC**

Modely s předpokladem variabilních výnosů z rozsahu byly poprvé formulovány v článku (Banker et al., 1984) a podle autorů tohoto článku (Banker, Charnes a Cooper) jsou označovány tyto modely jako BCC modely.

I u těchto BCC modelů existují varianty vstupového a výstupového charakteru, nejdříve bude představen model s orientací na vstupy, který lze matematicky zapsat:

max  $eff(DMUq) = \sum_{k=1}^{r} u_k v_{ak} + \mu$  $\sum_{k=1}^{r} u_k y_{qk} - \sum_{j=1}^{m} v_j x_{qj} + \mu \le 0, q = 1, 2, ..., n$  $\sum_{j=1}^{m} v_j x_{qj} = 1,$  (6)  $u_k \ge \varepsilon$ ,  $k = 1, 2, ..., r$  $v_i \geq \varepsilon$ ,  $j=1,2,...,m$ ,

kde  $\mu$  - reálná čísla pro variabilní výnosy z rozsahu. Je tedy zřejmé, že jediná změna oproti modelu (4) je, že zde je zmíněné "mý".

Pokud hodnota eff je rovna 1, tak to znamená, že daná jednotka je efektivní, tzn. leží na efektivní hranici, a naopak hodnota menší něž 1 informuje o neefektivnosti dané produkční jednotky. (Dlouhý, Jablonský, Zýková, 2018)

Model BCC s orientací na výstupy lze matematicky zapsat:

min  $\operatorname{cf} f(DMUq) = \sum_{i=1}^m v_i x_{qi} + \mu$ za podmínek  $\sum_{k=1}^{r} u_k y_{qk} - \sum_{j=1}^{m} v_j x_{qj} - \mu \le 0, q = 1, 2, ..., n$  $\sum_{k=1}^{r} ukyqk = 1,$  (7)  $u_k \ge \varepsilon$ ,  $k = 1, 2, ..., r$  $v_i \ge \varepsilon$ ,  $j = 1, 2, ..., m$ 

kde  $\mu$  - reálná čísla pro variabilní výnosy z rozsahu. (Dlouhý, Jablonský, Zýková, 2018)

Pokud hodnota eff pro danou  $DMU_q$  je rovna 1, tak to znamená, že daná jednotka q je efektivní, tzn. leží na efektivní hranici, a naopak hodnota větší něž 1 informuje o neefektivnosti dané produkční jednotky. (Dlouhý, Jablonský, Zýková, 2018)

Řešení obou modelu jsou různá a vzhledem k variabilnímu výnosu z rozsahu může BCC model vykazovat více efektivních jednotek ve stejném souboru než model CCR.

#### **4 Praktická část**

V této části jsou aplikovány poznatky získané v teoretické části. Cílem je výpočet efektivnosti podnikání pro 18 firem, které se zabývají prodejem potravin na území České republiky. Následně je provedeno vyhodnocení výsledků a jsou dány doporučení neefektivním firmám, co by měli změnit, aby byli efektivní, a to pomocí několika modelů.

#### 4.1 **Charakteristika produkčních jednotek**

Produkční jednotky představují malé firmy, působící v různých městech a krajích České republiky v oblasti prodeje potravin (také jsou často nazývány "večerkami"). Firmy jsou homogenní, protože podnikají ve stejném státě, ve stejné oblasti a za stejných podmínek, mají stejné vstupy, například shodný počet zaměstnanců (takové firmy jsou většinou rodinné podniky), a produkují stejné výstupy, hlavně zisk. Pro účely práci jsou vybrány data z Výkazů zisku a ztrát jednotlivých firem za rok 2021, protože nebyl to triviální rok a je zajímavě, s jakou efektivnosti podnikali firmy za Covidu. Jako vstupy do podnikání jsou vybrány řádky A . (výkonová spotřeba) a D. (osobní náklady) Výkazu zisku a ztrát, protože představují největší náklady pro firmu takového typu. Jako výstupy jsou vybrány řádek II. (tržby za prodej zboží) a řádek \*\* (výsledek hospodaření po zdanění), protože vlastně představují cíle firmy, prodávající potraviny.

Tehdy z pohledu metody DEA každá produkční jednotka, tedy firma vypadá následovně, viz Obrázek 7.

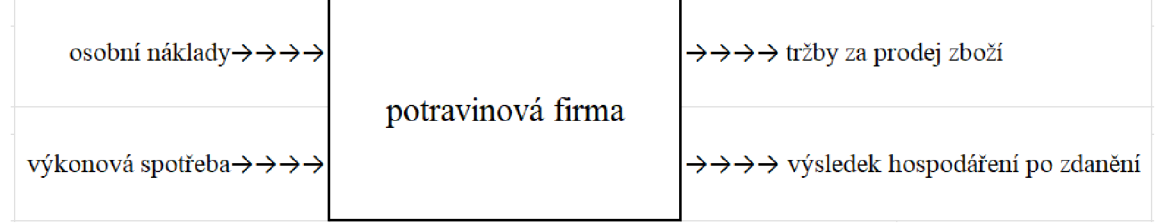

*Obrázek* 7 - *DEA model pro "potravinové "firmy (zdroj: vlastní zpracování v MS Excel)* 

Konkrétní hodnoty vstupů a výstupů jsou uvedeny v Příloze 1.

Na základě těchto dat byly vypočteny základní ukazatele deskriptívni statistiky: charakteristiky polohy (viz Tabulka 1), charakteristiky variability (viz Tabulka 2), průměrná odchylka a základní směrodatná odchylka (viz Tabulka 3), které jsou reprezentovány níže.

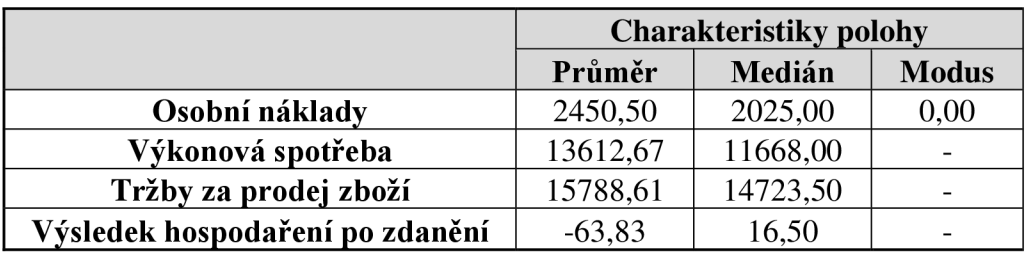

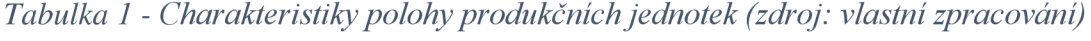

|                                 | <b>Charakteristiky variability</b>  |            |          |  |  |
|---------------------------------|-------------------------------------|------------|----------|--|--|
|                                 | <b>Max</b><br>Min<br><b>Rozptyl</b> |            |          |  |  |
| Osobní náklady                  | 5025709,36                          | 0,00       | 7305,00  |  |  |
| Výkonová spotřeba               | 102276867,33                        | 1831,00    | 43992,00 |  |  |
| Tržby za prodej zboží           | 151587446,35                        | 276,00     | 51560,00 |  |  |
| Výsledek hospodaření po zdanění | 303269,25                           | $-1744,00$ | 953,00   |  |  |

*Tabulka 2 - Charakteristiky variability produkčních jednotek (zdroj: vlastní zpracování)* 

|                                 | Průměrná<br>odchylka | Směrodatná<br>odchylka (základní) |
|---------------------------------|----------------------|-----------------------------------|
| Osobní náklady                  | 1827,28              | 2241,81                           |
| Výkonová spotřeba               | 7732,81              | 10113,20                          |
| Tržby za prodej zboží           | 9463,72              | 12312,09                          |
| Výsledek hospodaření po zdanění | 357,78               | 550,70                            |

*Tabulka 3 - Průměrná a základní směrodatná odchylky produkčních jednotek (zdroj: vlastní zpracování)* 

Z Tabulky 2 je vidět, že za rok 2021 některé firmy prokázali nulové osobní náklady a záporné výsledky hospodaření po zdanění. Toto se dá připisovat tomu, že v roce 2021 svět čelil nemoci Covid-19, což bylo velkou překážkou pro podnikání: zkrácená doba provozu, a hlavně nedostatek turistů a izolace lidí, což snížilo tržby za prodej zboží při stálých fixních nákladech (např. mzdy prodavačům, nájemné). Z toho důvodu slabší firmy prokázali ztráty.

Tento praktický problém je problémem i pro metodu DEA , která neumí pracovat s nulovými či zápornými čísly. Pro tuto situaci byly již navrženy speciální modely, které umí s nulovými a zápornými hodnotami pracovat. Nicméně vzhledem k tomu, že toto je bakalářská práce a dané modely jsou velmi náročné. Přistoupilo se řešení, které není matematicky zcela stoprocentní, ale dané praktické aplikaci neuškodí. Provedena úprava je: k hodnotám osobních nákladů pro každou firmu byla připočtena minimální hodnota osobních nákladů (minimální hodnota = 0, tab. 2) plus 1, tedy hodnota +1. Analogickým způsobem byly upraveny i výsledky hospodaření po zdanění: k jejich hodnotám byla připočtena absolutní hodnota minimální hodnoty výsledků hospodaření po zdanění

(minimální hodnota = -1744, tab. 2) plus 1, tedy hodnota 1745. Všechny hodnoty jsou tedy již kladné a připravené k výpočtům.

Pro lepší pochopení charakterů produkčních jednotek na základě dat z Přílohy 1 byly vytvořeny grafy, které znázorňují rozložení hodnot vybraných vstupů a výstupů v závislosti na produkční jednotce.

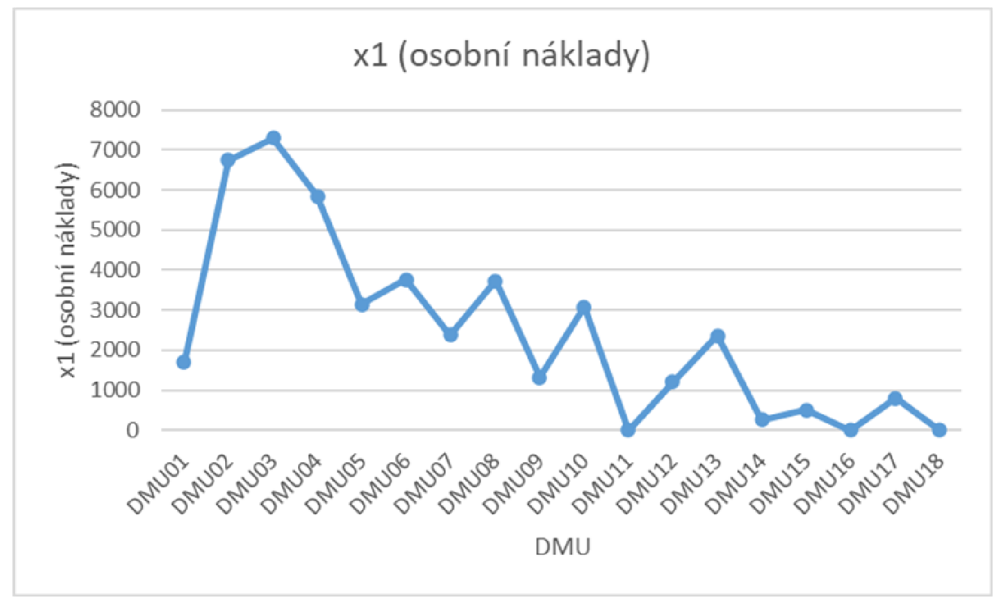

*Obrázek 8 - Průběh osobních nákladu (zdroj: vlastní zpracování v MS Excel)* 

Obrázek 8 znázorňuje průběh osobních nákladů vybraných firem. Podprůměrné osobní náklady mají 11 firem, maximální hodnotu osobních nákladů má DMU03 , minimální hodnotu mají DMU11, 16, 18.

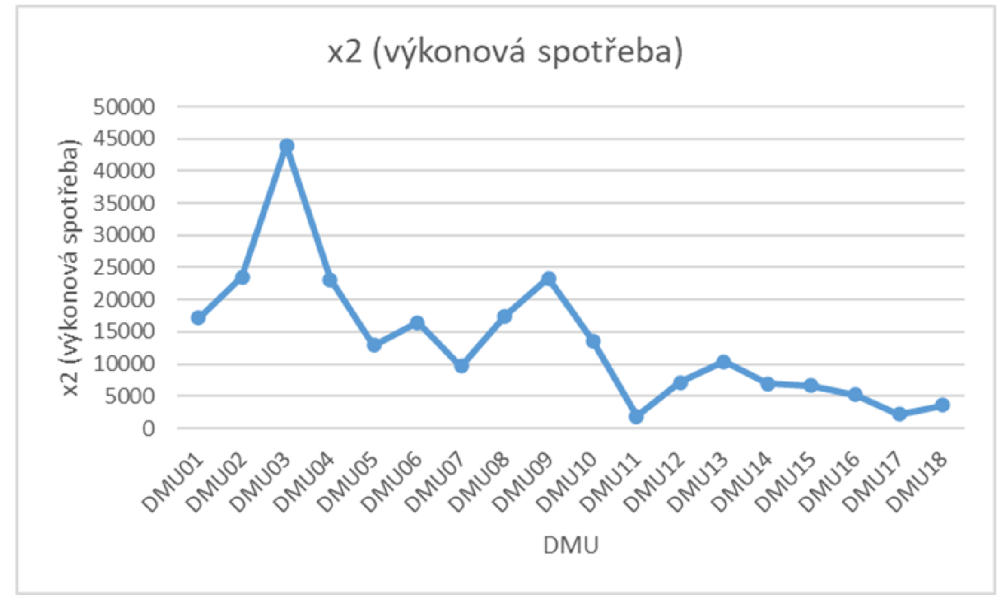

*Obrázek 9 - Průběh výkonové spotřeby (zdroj: vlastní zpracování v MS Excel)* 

Na Obrázku 9 je zobrazen průběh výkonové spotřeby vybraných firem. Podprůměrnou výkonovou spotřebu mají 11 firem, maximální hodnotu výkonové spotřeby má DMU03, minimální výkonovou spotřebu má DMU11.

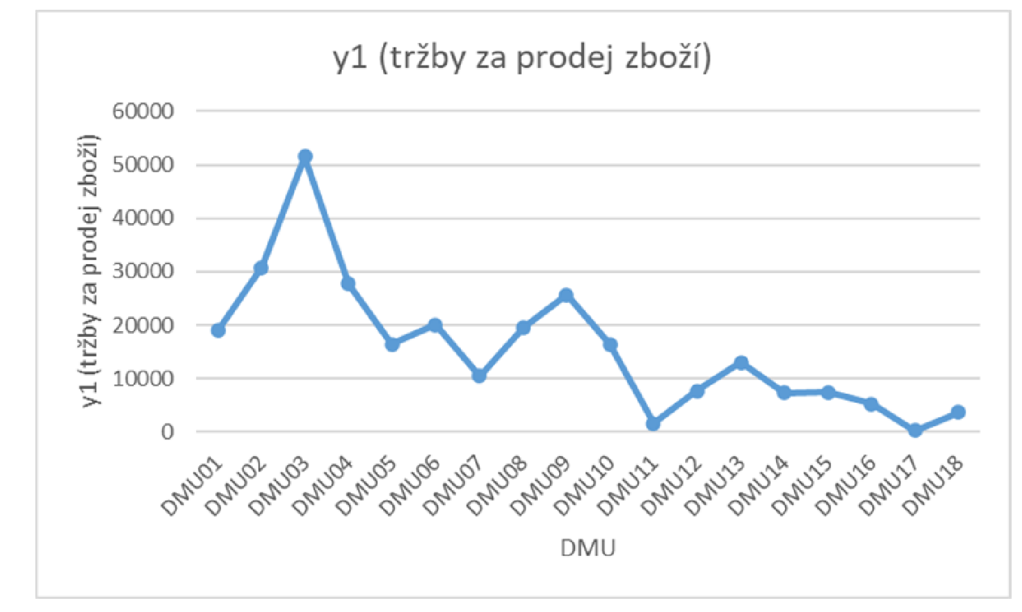

*Obrázek 10 - Průběh tržeb za zboží (zdroj: vlastní zpracování v MS Excel)* 

Obrázek 10 znázorňuje průběh tržeb za zboží u vybraných firem. Podprůměrné tržby vykazují 9 vybraných firem. Maximální tržby má DMU03, minimální - DMU17.

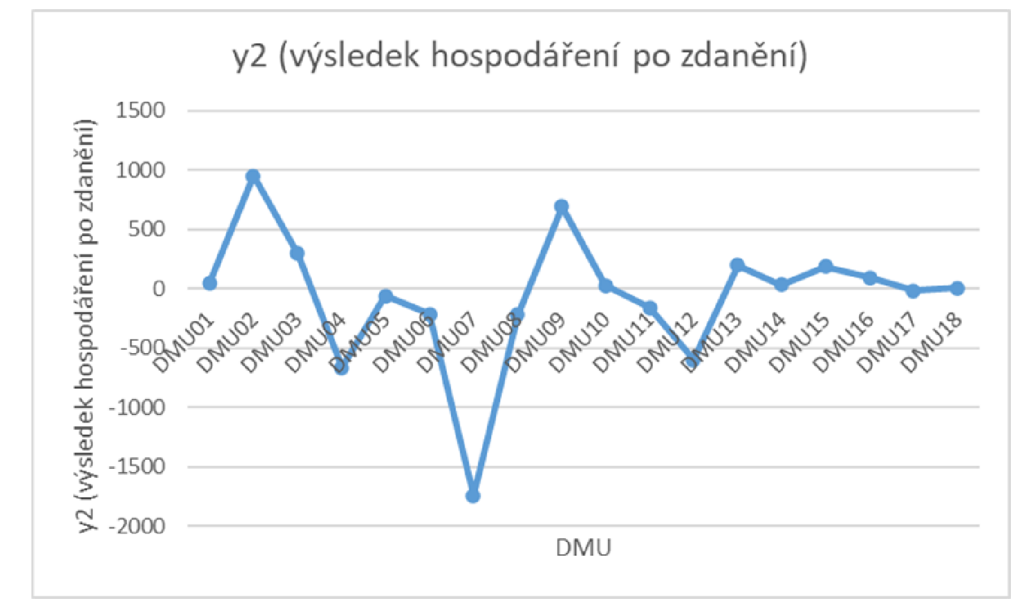

*Obrázek 11 - Průběh výsledků hospodaření po zdanění (zdroj: vlastní zpracování v MS Excel)* 

Na obrázku 11 je reprezentován průběh výsledků hospodaření po zdanění u vybraných firem. Podprůměrné výsledky hospodaření mají 5 firem, maximální hodnotu má DMU02, minimální - DMU07.

#### 4.2 **Výpočty**

Pro výpočet efektivnosti firem v této bakalářské práci je využit MS Excel. Pro zpracování výpočtů modelů DEA je použit Řešitel v MS Excel, který bylo nejprve nutné přidat do základní konfigurace programu. Tento postup byl proveden přes nabídku Soubor  $\rightarrow$  Další  $\rightarrow$  Možnosti  $\rightarrow$  Doplňky  $\rightarrow$  Spravovat Doplňky Excelu  $\rightarrow$  Doplněk Solver (Řešitel). Řešitel se potom zobrazil v záložce Data.

#### 4.2.1 **DEA model CC R**

Prvním využitým modelem byl model CCR, model (4) a jsou tedy předpokládány konstantní výnosy z rozsahu. Prvním krokem bylo vytvoření tabulky s vzorci podle modelu (4). Do sloupce Podmínky vlastního omezení jsou zadány funkce popisující levé strany podmínek, vycházejících ze vstupově orientovaného modelu CC R (4). Zápis podmínky pro první firmu je zobrazen na Obrázku 12.

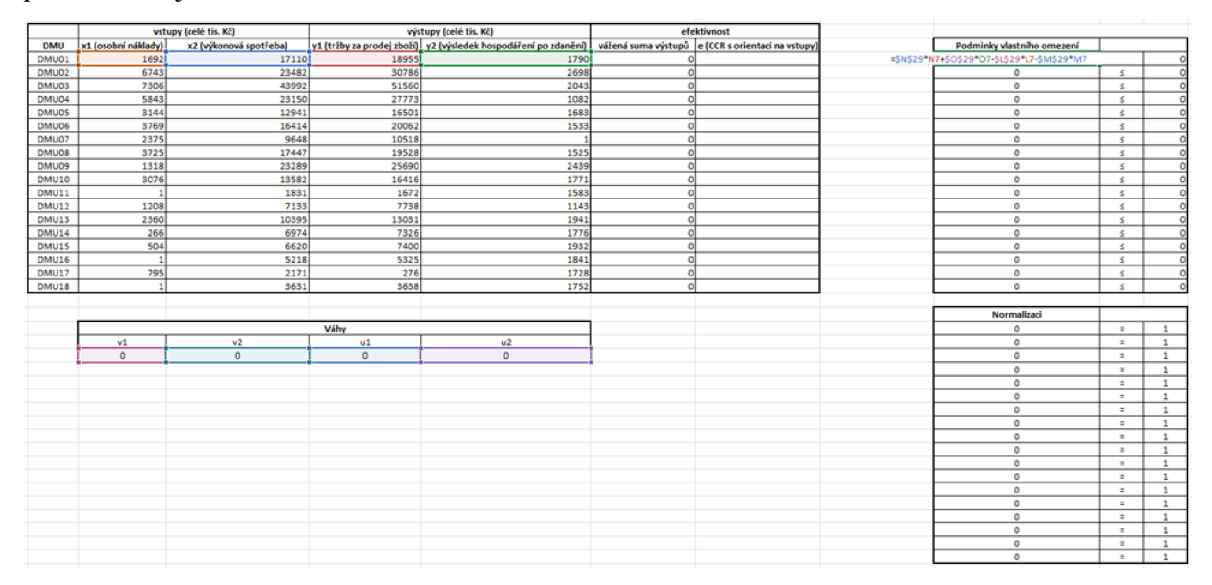

*Obrázek 12 - Podmínka vlastního omezení pro první firmu (zdroj: vlastní zpracování v MS Excel)* 

Do sloupce Normalizaci jsou zadány funkce fixující vážené sumy vstupů na hodnotě 1 (podle vzorce 4), což je zobrazeno na Obrázku 13.

| <b>Normalizaci</b>     |   |   |
|------------------------|---|---|
| =\$L\$29*L7+\$M\$29*M7 | Ξ | 1 |
| 0                      | Ξ | 1 |
| 0                      | Ξ | 1 |
| 0                      | Ξ | 1 |
| 0                      | Ξ | 1 |
| 0                      | Ξ | 1 |
| 0                      | Ξ | 1 |
| 0                      | Ξ | 1 |
| 0                      | Ξ | 1 |
| 0                      | Ξ | 1 |
| 0                      | Ξ | 1 |
| 0                      | Ξ | 1 |
| 0                      | Ξ | 1 |
| 0                      | Ξ | 1 |
| 0                      | Ξ | 1 |
| 0                      | Ξ | 1 |
| 0                      | Ξ | 1 |
| 0                      | Ξ | 1 |

*Obrázek 14 - Podmínka normalizace pro první firmu (zdroj: vlastní zpracování v MS Excel)* 

Potom následuje zápis účelové funkce do sloupce vážená suma výstupů, která se bude maximalizovat, podle vzorce (4), což je zobrazeno na Obrázku 14.

| efektivnost            |                                                   |  |  |  |  |  |
|------------------------|---------------------------------------------------|--|--|--|--|--|
|                        | vážená suma výstupů e (CCR s orientaci na vstupy) |  |  |  |  |  |
| =\$N\$29*N7+\$O\$29*O7 |                                                   |  |  |  |  |  |
| 0                      |                                                   |  |  |  |  |  |
| 0                      |                                                   |  |  |  |  |  |
| 0                      |                                                   |  |  |  |  |  |
| 0                      |                                                   |  |  |  |  |  |
| 0                      |                                                   |  |  |  |  |  |
| 0                      |                                                   |  |  |  |  |  |
| 0                      |                                                   |  |  |  |  |  |
| 0                      |                                                   |  |  |  |  |  |
| 0                      |                                                   |  |  |  |  |  |
| 0                      |                                                   |  |  |  |  |  |
| 0                      |                                                   |  |  |  |  |  |
| 0                      |                                                   |  |  |  |  |  |
| 0                      |                                                   |  |  |  |  |  |
| 0                      |                                                   |  |  |  |  |  |
| 0                      |                                                   |  |  |  |  |  |
| ٥                      |                                                   |  |  |  |  |  |
| 0                      |                                                   |  |  |  |  |  |

*Obrázek 13 - Účelová funkce pro první firmu (zdroj: vlastní zpracování v MS Excel)* 

Po zapsání všech potřebných omezujících podmínek a účelové funkci sleduje vypočet efektivnosti podnikání první firmy. Na záložce Data se zvolí Řešitel, ve kterém se vyplní potřebné parametry modelu.

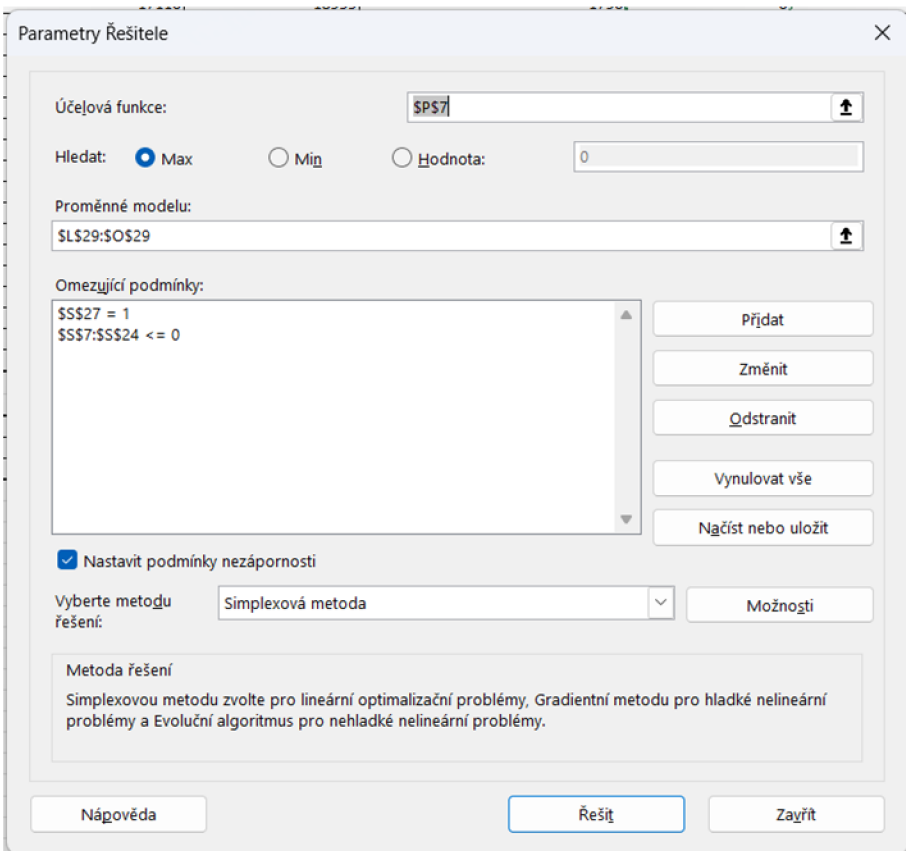

*Obrázek 15 - Tabulka Řešitele (zdroj: vlastní zpracování v MS Excel)* 

Do účelové funkce se vybere buňka Vážená suma výstupů, která se bude maximalizovat. Hodnoty vah vstupů a výstupů jsou proměnnými modelu. Do omezujících podmínek jsou přidané omezující podmínky podle (4). To všechno je zobrazeno na Obrázku 15.

Po dokončení vyplňování tabulky Řešitele stačí jen kliknout na tlačítko Řešit a vybrat Citlivostní sestavu. Výsledky jsou zaznamenány do buněk pro hodnoty efektivnosti a proměnných, což je zobrazeno na Obrázku 16.

|              | vstupy (celé tis. Kč) |                        | výstupy (celé tis. Kč) |                                                                 | efektivnost |                                                   |                            |              |                |
|--------------|-----------------------|------------------------|------------------------|-----------------------------------------------------------------|-------------|---------------------------------------------------|----------------------------|--------------|----------------|
| <b>DMU</b>   | x1 (osobní náklady)   | x2 (výkonová spotřeba) |                        | y1 (tržby za prodej zboži) y2 (výsledek hospodáření po zdanění) |             | vážená suma výstupů e (CCR s orientaci na vstupy) | Podminky vlastního omezení |              |                |
| DMU01        | 1692                  | 17110                  | 18955                  | 1790                                                            | 0.969966727 |                                                   | $-0.030033273$             | s            |                |
| DMU02        | 6743                  | 23482                  | 30786                  | 2698                                                            | 1.575383574 |                                                   | $-0.005827315$             | s.           |                |
| DMU03        | 7306                  | 43992                  | 51560                  | 2043                                                            | 2.638432309 |                                                   | $-0.072290521$             | ×.           |                |
| DMU04        | 5843                  | 23150                  | 27773                  | 1082                                                            | 1,421202105 |                                                   | $-0.099648721$             | ×            |                |
| <b>DMUOS</b> | 3144                  | 12941                  | 16501                  | 1683                                                            | 0.844390449 |                                                   | $\circ$                    | s.           |                |
| DMU05        | 3769                  | 16414                  | 20062                  | 1533                                                            | 1,026614216 |                                                   | $-0.03405481$              | $\leq$       |                |
| DMU07        | 2375                  | 9648                   | 10518                  |                                                                 | 0,53822791  |                                                   | $-0.092762338$             | s            |                |
| <b>DMUOS</b> | 3725                  | 17447                  | 19528                  | 1525                                                            | 0.999288327 |                                                   | $-0,114851977$             | s            |                |
| DMU09        | 1318                  | 23289                  | 25690                  | 2439                                                            | 1,314610668 |                                                   | ۰                          | ×.           |                |
| <b>DMU10</b> | 3076                  | 13582                  | 16416                  | 1771                                                            | 0.840040822 |                                                   | $-0.03560766$              | ×            |                |
| <b>DMU11</b> |                       | 1831                   | 1672                   | 1583                                                            | 0,085559713 |                                                   | $-0.012949212$             | ×            |                |
| <b>DMU12</b> | 1208                  | 7133                   | 7738                   | 1143                                                            | 0.395969535 |                                                   | $-0.04465986$              | s            |                |
| DMU13        | 2360                  | 10395                  | 13031                  | 1941                                                            | 0.66682334  |                                                   | $-0.003628251$             | <b>S</b>     |                |
| <b>DMU14</b> | 266                   | 6974                   | 7326                   | 1776                                                            | 0.374886639 |                                                   | $-0.012702085$             | s.           |                |
| DMU15        | 504                   | 6620                   | 7400                   | 1932                                                            | 0,378673373 |                                                   | $-0.001119758$             | ×.           |                |
| DMU16        | ٠                     | 5218                   | 5325                   | 1841                                                            | 0.272491312 |                                                   | $-0.00815293$              | ×            |                |
| DMU17        | 795                   | 2171                   | 276                    | 1728                                                            | 0,014123493 |                                                   | $-0.140169335$             | \$           |                |
| DMU18        | 1                     | 3631                   | 3638                   | 1752                                                            | 0.186164017 |                                                   | $-0.009139584$             | ×            |                |
|              |                       |                        |                        |                                                                 |             |                                                   |                            |              |                |
|              |                       |                        |                        |                                                                 |             |                                                   | Normalizaci                |              |                |
|              |                       |                        | Váhy                   |                                                                 |             |                                                   | ٠                          | $\equiv$     | $\mathbf{1}$   |
|              | v1                    | v2                     | $\upsilon$ 1           | u2                                                              |             |                                                   | 1,581210889                | $\equiv$     | $\mathbf{1}$   |
|              | 4,72298E-05           | 5,37748E-05            | 5,11721E-05            | $\circ$                                                         |             |                                                   | 2,71072283                 | $\equiv$     | 1              |
|              |                       |                        |                        |                                                                 |             |                                                   | 1,520850826                | ×            | $\mathbf{1}$   |
|              |                       |                        |                        |                                                                 |             |                                                   | 0,844390449                | ٠            | $\mathbf{1}$   |
|              |                       |                        |                        |                                                                 |             |                                                   | 1,060669026                | $\equiv$     | ٠              |
|              |                       |                        |                        |                                                                 |             |                                                   | 0.630990247                | $\sim$       | $\overline{1}$ |
|              |                       |                        |                        |                                                                 |             |                                                   | 1.114140304                | $\mathbf{r}$ | $\mathbf{1}$   |
|              |                       |                        |                        |                                                                 |             |                                                   | 1,314610668                | $\equiv$     | $\mathbf{1}$   |
|              |                       |                        |                        |                                                                 |             |                                                   | 0,875648482                | $\equiv$     | $\mathbf{1}$   |
|              |                       |                        |                        |                                                                 |             |                                                   | 0,098508926                | $\equiv$     | $\mathbf{1}$   |
|              |                       |                        |                        |                                                                 |             |                                                   | 0.440629394                | ×.           | $\mathbf{I}$   |
|              |                       |                        |                        |                                                                 |             |                                                   | 0.670451591                | ×.           | $\mathbf{1}$   |
|              |                       |                        |                        |                                                                 |             |                                                   | 0.387588724                | $\equiv$     | $\mathbf{1}$   |
|              |                       |                        |                        |                                                                 |             |                                                   | 0.37979313                 | $\equiv$     | $\mathbf{1}$   |
|              |                       |                        |                        |                                                                 |             |                                                   | 0,280644242                | ×.           | $\mathbf{1}$   |
|              |                       |                        |                        |                                                                 |             |                                                   | 0,154292828                | $\equiv$     |                |
|              |                       |                        |                        |                                                                 |             |                                                   | 0.195303602                | $\equiv$     |                |

*Obrázek 16 - Výsledky CCR modelu pro první firmu (zdroj: vlastní zpracování v MS Excel)* 

Z výsledku je vidět, že první firma nebyla efektivní, protože má hodnotu efektivnosti  $\approx$  0,97, tj. menší než 1.

Analogicky byly vypočteny efektivností ostatních firem. Výsledky jsou zobrazeny v Tabulce 4.

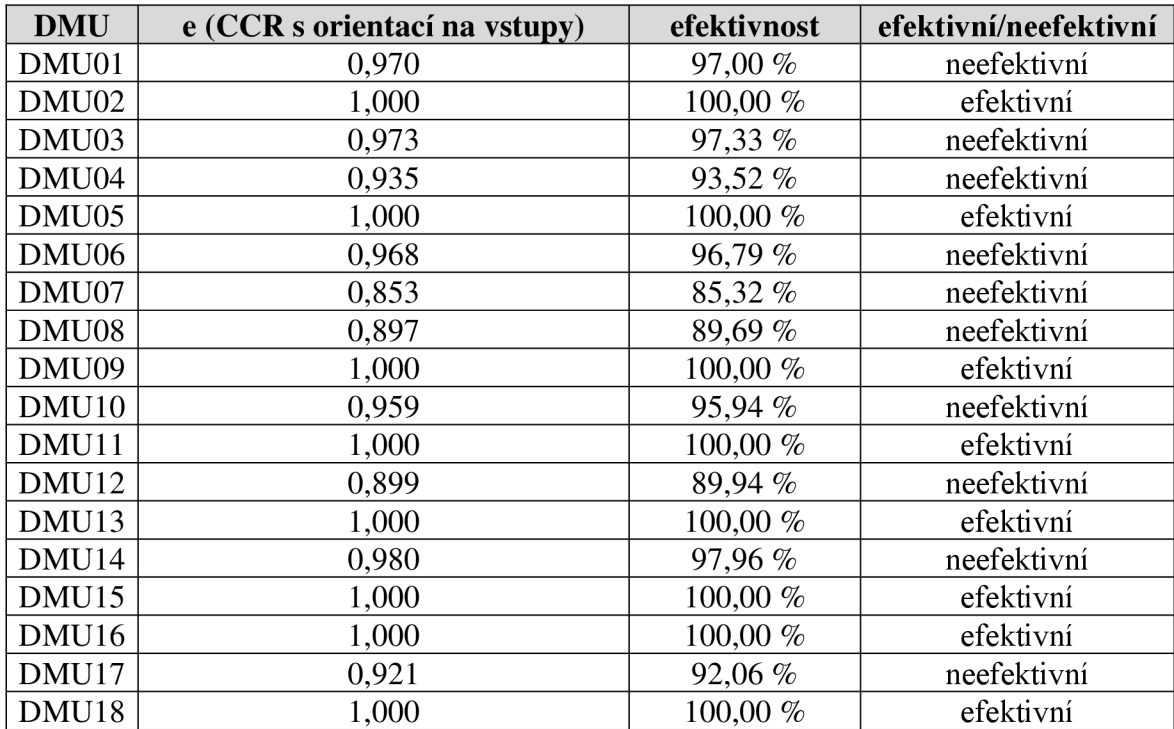

*Tabulka 4 - Výsledky měření efektivnosti firem, pomocí vstupově orientovaného CCR modelu (zdroj: vlastní zpracování)* 

Jak již bylo řečeno v teoretické části, výsledky výstupově orientovaného a vstupově orientovaného modelu jsou stejné, proto výstupově orientovaný CCR se nepočítal.

#### 4.2.2 **DEA model BC C**

U tohoto modelu jsou předpokládány variabilní výnosy z rozsahu. Proměnnými jsou váhy jednotlivých vstupů a výstupů, proměnná  $\mu$  může být dle výnosů z rozsahu libovolná. Do sloupce Podmínky vlastního omezení jsou zadány funkce popisující levé strany podmínek, vycházejících z výstupově orientovaného modelu BC C (7). Zápis podmínky pro první firmu je zobrazen na Obrázku 17.

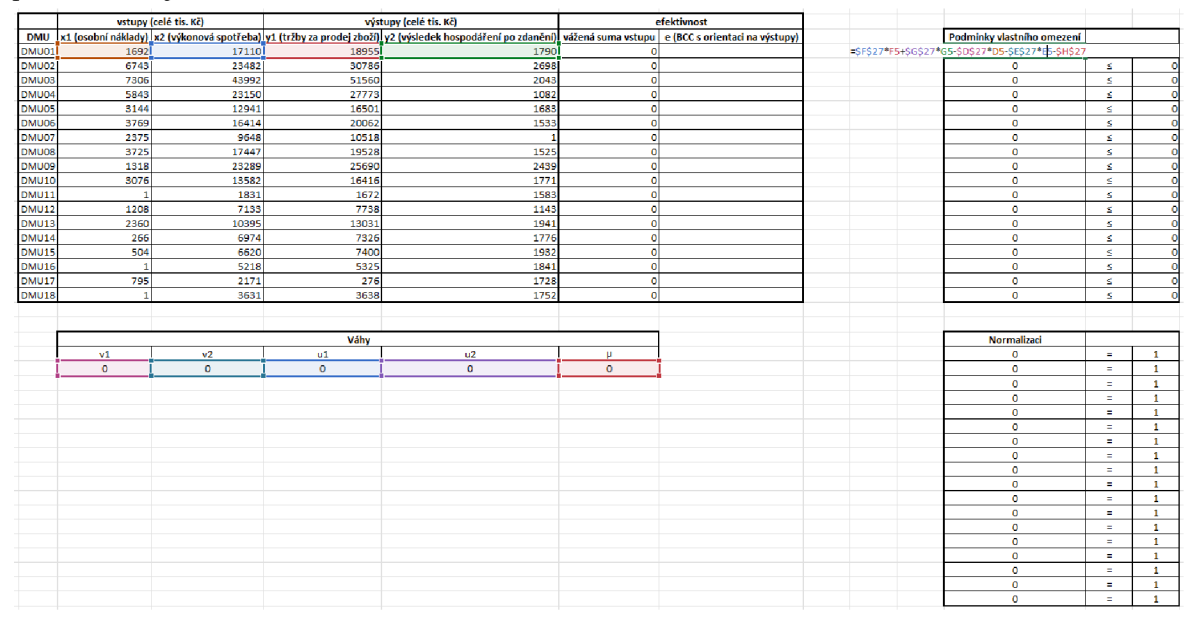

*Obrázek 17 - Podmínka vlastního omezení pro první firmu (zdroj: vlastní zpracování v MS Excel)* 

Do sloupce Normalizaci jsou zadány funkce fixující vážené sumy vstupů na hodnotě 1 (7), což je zobrazeno na Obrázku 18.

| Normalizaci            |   |   |
|------------------------|---|---|
| =\$F\$27*F5+\$G\$27*G5 | Ξ | 1 |
| 0                      | Ξ | 1 |
| 0                      | Ξ | 1 |
| 0                      | Ξ | 1 |
| 0                      | Ξ | 1 |
| O                      | Ξ | 1 |
| 0                      | Ξ | 1 |
| 0                      | Ξ | 1 |
| 0                      | Ξ | 1 |
| 0                      | Ξ | 1 |
| 0                      | Ξ | 1 |
| 0                      | Ξ | 1 |
| 0                      | Ξ | 1 |
| 0                      | Ξ | 1 |
| 0                      | Ξ | 1 |
| 0                      | Ξ | 1 |
| 0                      | Ξ | 1 |
| 0                      | Ξ | 1 |

*Obrázek 19 - Podmínky normalizace pro první firmu (zdroj: vlastní zpracování v MS Excel)* 

Potom následuje zápis účelové funkce do sloupce vážená suma vstupů, která se bude minimalizovat (7), což je zobrazeno na Obrázku 19.

| efektivnost                    |                                                   |  |  |  |  |
|--------------------------------|---------------------------------------------------|--|--|--|--|
|                                | vážená suma vstupu e (BCC s orientaci na výstupy) |  |  |  |  |
| =\$D\$27*D5+\$E\$27*E5+\$H\$27 |                                                   |  |  |  |  |
|                                |                                                   |  |  |  |  |
| n                              |                                                   |  |  |  |  |
| n                              |                                                   |  |  |  |  |
| n                              |                                                   |  |  |  |  |
| 0                              |                                                   |  |  |  |  |
| 0                              |                                                   |  |  |  |  |
| Π                              |                                                   |  |  |  |  |
| 0                              |                                                   |  |  |  |  |
| 0                              |                                                   |  |  |  |  |
| 0                              |                                                   |  |  |  |  |
| n                              |                                                   |  |  |  |  |
| 0                              |                                                   |  |  |  |  |
| ٥                              |                                                   |  |  |  |  |
| ٥                              |                                                   |  |  |  |  |
| 0                              |                                                   |  |  |  |  |
| ٥                              |                                                   |  |  |  |  |
|                                |                                                   |  |  |  |  |

*Obrázek 18 - Účelová funkce pro první firmu (zdroj: vlastní zpracování v MS Excel)* 

Po zapsání všech potřebných omezujících podmínek a účelové funkci sleduje vypočet efektivnosti podnikání první firmy. Na záložce Data se zvolí Řešitel, ve kterém se vyplní potřebné parametry modelu.

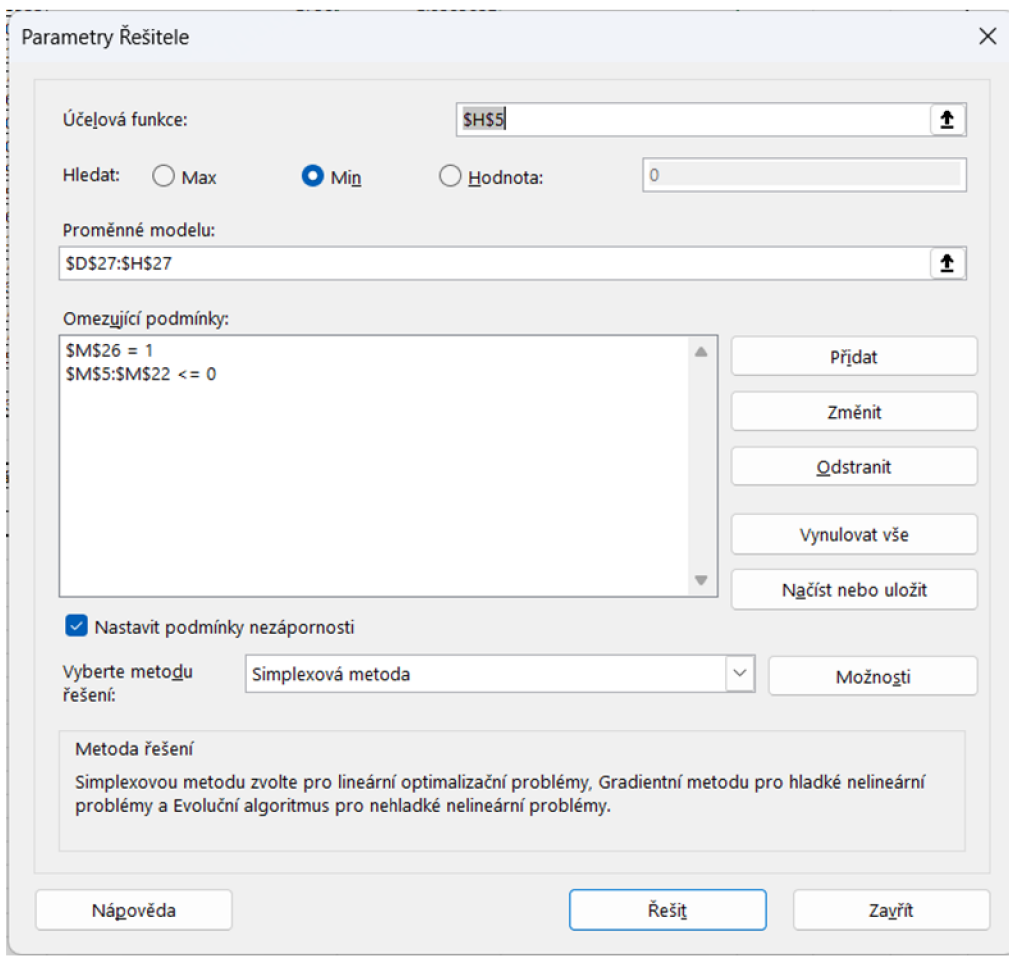

*Obrázek 20 - Tabulka Řešitele (zdroj: vlastní zpracování v MS Excel)* 

Do účelové funkce se zvolí buňka Vážená suma vstupů, která se bude minimalizovat. Proměnné modelu jsou hodnoty vah vstupů a výstupů a hodnota  $\mu$ . Do omezujících podmínek jsou přidané omezující podmínky podle vzorce 7. To všechno je zobrazeno na Obrázku 20.

Po vyplnění tabulky Řešitele stačí kliknout na tlačítko Řešit a vybrat Citlivostní sestavu. Výsledky jsou zaznamenány do buněk pro hodnoty efektivnosti a proměnných, což je zobrazeno na Obrázku 21.

|              | vstupy (celé tis. Kč) |             | výstupy (celé tis. Kč) |                                                                                                    | efektivnost |  |                            |          |              |
|--------------|-----------------------|-------------|------------------------|----------------------------------------------------------------------------------------------------|-------------|--|----------------------------|----------|--------------|
| <b>DMU</b>   |                       |             |                        | x1 (osobní náklady) x2 (výkonová spotřeba) y1 (tržby za prodej zboží) y2 (výsledek hospodáření po zdanění) vážená suma vstupu e (BCC s orientaci na výstupy) |             |  | Podminky vlastního omezení |          |              |
| <b>DMU01</b> | 1692                  | 17110       | 18955                  | 1790                                                                                                    | 1.0309632   |  | $-0.0309632$               | s.       |              |
| DMU02        | 6743                  | 23482       | 30786                  | 2698                                                                                                    | 1,630170238 |  | $-0.006007748$             | s.       | C            |
| DMU03        | 7306                  | 43992       | 51560                  | 204                                                                                                    | 2,794655483 |  | $-0,074528867$             | 3.       |              |
| DMU04        | 5843                  | 23150       | 27773                  | 1082                                                                                                    | 1,567941234 |  | $-0,102734165$             | Δ.       |              |
| <b>DMU05</b> | 3144                  | 12941       | 16501                  | 1683                                                                                                    | 0.870535479 |  | $-1.87628E - 14$           | 5.       |              |
| DMU06        | 3769                  | 16414       | 20062                  | 1533                                                                                                    | 1,093510733 |  | $-0.035109256$             | s.       |              |
| DMU07        | 2375                  | 9648        | 10518                  |                                                                                                    | 0.650527724 |  | $-0.095634556$             | S.       |              |
| <b>DMU08</b> | 3725                  | 17447       | 19528                  | 1525                                                                                                    | 1,148637653 |  | $-0.118408162$             | Δ.       |              |
| DMU09        | 1318                  | 23289       | 25690                  | 2439                                                                                                    | 1,35531522  |  | $-1,19016E-13$             | 3        |              |
| <b>DMU10</b> | 3076                  | 13582       | 16416                  | 1771                                                                                                    | 0,902761361 |  | $-0,036710187$             | ×.       |              |
| <b>DMU11</b> |                       | 1831        | 1672                   | 1583                                                                                                    | 0,101559077 |  | $-0.013350161$             | Δ.       |              |
| DMU12        | 1208                  | 7133        | 7738                   | 1143                                                                                                    | 0.45427269  |  | $-0.046042672$             | ≤.       | r            |
| DMU13        | 2360                  | 10395       | 13031                  | 1943                                                                                                    | 0.691210917 |  | $-0.003740593$             | s.       | C            |
| <b>DMU14</b> | 266                   | 6974        | 7326                   | 1776                                                                                                    | 0.399589711 |  | 0.013095382                | Δ.       |              |
| DMU15        | 504                   | 6620        | 7400                   | 1932                                                                                                    | 0.391552741 |  | $-0.001154429$             | s.       | c            |
| <b>DMU16</b> |                       | 5218        | 5325                   | 1841                                                                                                    | 0,289333885 |  | $-0.00840537$              | s.       |              |
| DMU17        | 795                   | 2171        | 276                    | 1728                                                                                                    | 0,159070228 |  | $-0.144509426$             | š.       | c            |
| <b>DMU18</b> | 1                     | 3631        | 3638                   | 1752                                                                                                    | 0,201350826 |  | $-0.009422575$             | Δ.       | C            |
|              |                       |             |                        |                                                                                                    |             |  |                            |          |              |
|              |                       |             |                        |                                                                                                    |             |  |                            |          |              |
|              |                       |             | Váhv                   |                                                                                                    |             |  | Normalizaci                |          |              |
|              | v1                    | v2          | u1                     | u2                                                                                                    | μ           |  | $\mathbf{1}$               | ÷        | $\mathbf{1}$ |
|              | 4,86922E-05           | 5.54399E-05 | 5,27565E-05            | $\circ$                                                                                                    | $\circ$     |  | 1,62416249                 | $\equiv$ | $\mathbf{1}$ |
|              |                       |             |                        |                                                                                                    |             |  | 2,720126616                | $\equiv$ | $\mathbf{1}$ |
|              |                       |             |                        |                                                                                                    |             |  | 1,465207069                | ÷        | $\mathbf{1}$ |
|              |                       |             |                        |                                                                                                    |             |  | 0,870535479                | ÷        | $\mathbf{1}$ |
|              |                       |             |                        |                                                                                                    |             |  | 1,058401477                | ÷.       | $\mathbf{1}$ |
|              |                       |             |                        |                                                                                                    |             |  | 0,554893168                | $\equiv$ | $\mathbf{1}$ |
|              |                       |             |                        |                                                                                                    |             |  | 1,030229491                | ÷.       | $\mathbf{1}$ |
|              |                       |             |                        |                                                                                                    |             |  | 1,35531522                 | ×.       | $\mathbf{1}$ |
|              |                       |             |                        |                                                                                                    |             |  | 0.866051174                | $\equiv$ | $\mathbf{1}$ |
|              |                       |             |                        |                                                                                                    |             |  | 0,088208916                | ×.       | $\mathbf{1}$ |
|              |                       |             |                        |                                                                                                    |             |  | 0.408230018                | ÷.       | $\mathbf{1}$ |
|              |                       |             |                        |                                                                                                    |             |  | 0.687470324                | $\equiv$ | $\mathbf{1}$ |
|              |                       |             |                        |                                                                                                    |             |  | 0,386494329                | ÷.       | $\mathbf{1}$ |
|              |                       |             |                        |                                                                                                    |             |  | 0,390398312                | ×.       | $\mathbf{1}$ |
|              |                       |             |                        |                                                                                                    |             |  | 0,280928515                | ÷        | $\mathbf{1}$ |
|              |                       |             |                        |                                                                                                    |             |  | 0,014560802                | ×.       | п.           |
|              |                       |             |                        |                                                                                                    |             |  | 0,191928251                | ÷        | $\mathbf{1}$ |

*Obrázek 21* **-** *Výsledky BCC modelu pro první firmu (zdroj: vlastní zpracování vMS Excel)*

Z výsledku je vidět, že první firma nebyla efektivní, protože má hodnotu efektivnosti  $\approx$  1,03, tj. větší než 1. Za účelem srovnatelnosti výsledků vstupově a výstupově orientovaných BCC modelu, byla hodnota efektivnosti tedy zapsána převraceným číslem, jako 1/e. Efektivností ostatních firem byly vypočteny analogicky a jsou zobrazeny v Tabulce 5.

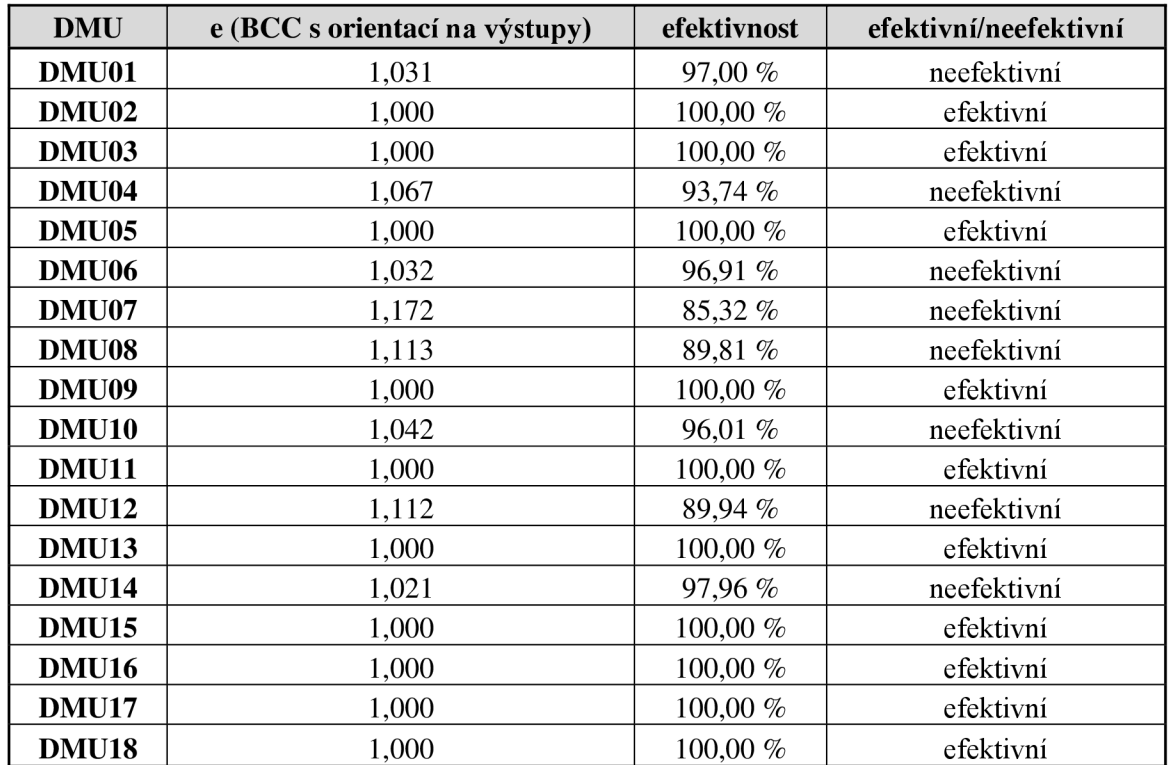

*Tabulka 5* **-** *Výsledky měření efektivnosti firem, pomocí BCC modelu s orientací na výstupy (zdroj: vlastní zpracování)* 

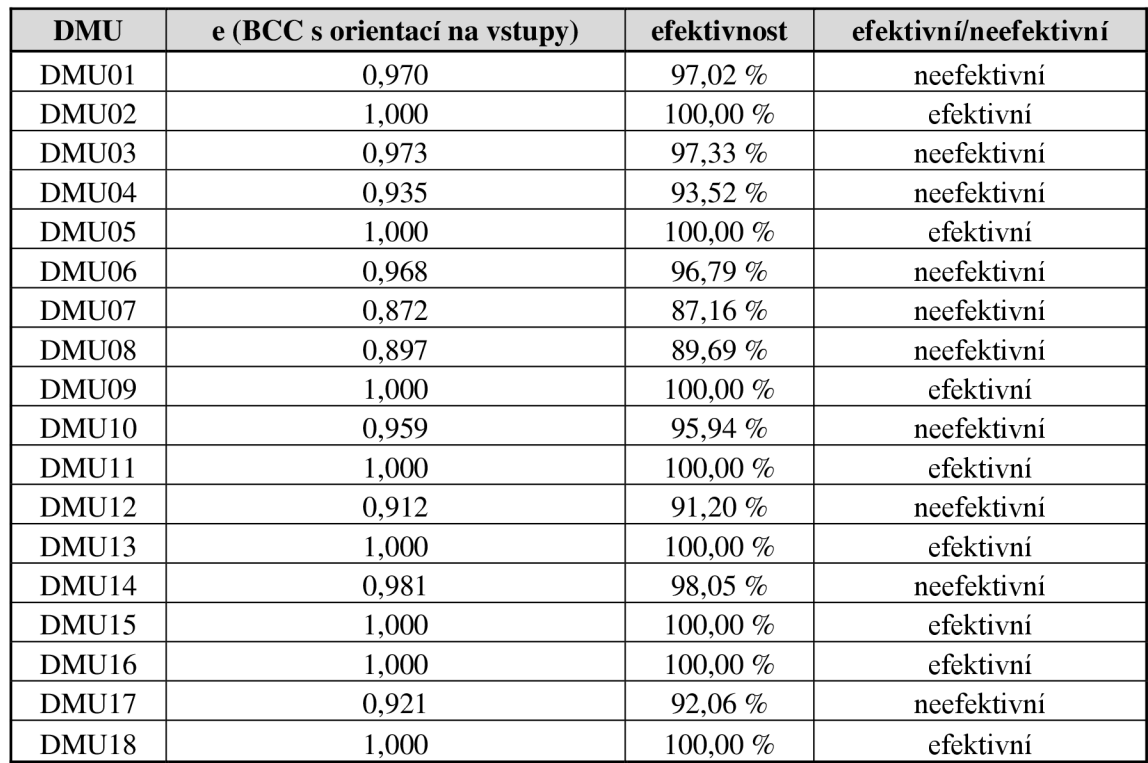

Úplně analogickým způsobem, podle modelu (6), byly spočítány efektivnosti firem, pomocí BCC modelu s orientací na vstupy. Výsledky jsou zobrazeny v Tabulce 6.

#### 4.3 **Hodnocení výsledků**

Tato kapitola obsahuje hodnocení výsledků měření efektivnosti firem, pomocí DEA modelů CCR a BCC. Pro vstupově orientované CCR a BCC modely jsou pak navrženy opatření pro neefektivní firmy, jak by měli zmenšit vstupy, aby podnikali efektivně. Bylo takto řešeno, protože pro firmy prodávající potraviny je mnohem snadnější a realističtější snížit svoje vstupy, než se snažit přímo zvýšit svoje tržby nebo zisk.

*Tabulka 6 - Výsledky měření efektivnosti firem, pomocí BCC modelu s orientací na vstupy (zdroj: vlastní zpracování)* 

#### 4.3.1 **DEA model CC R**

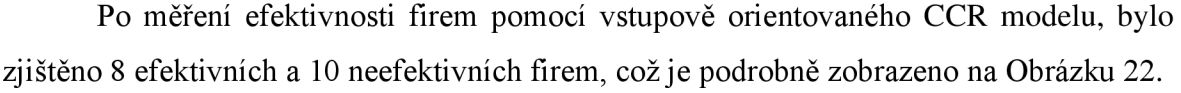

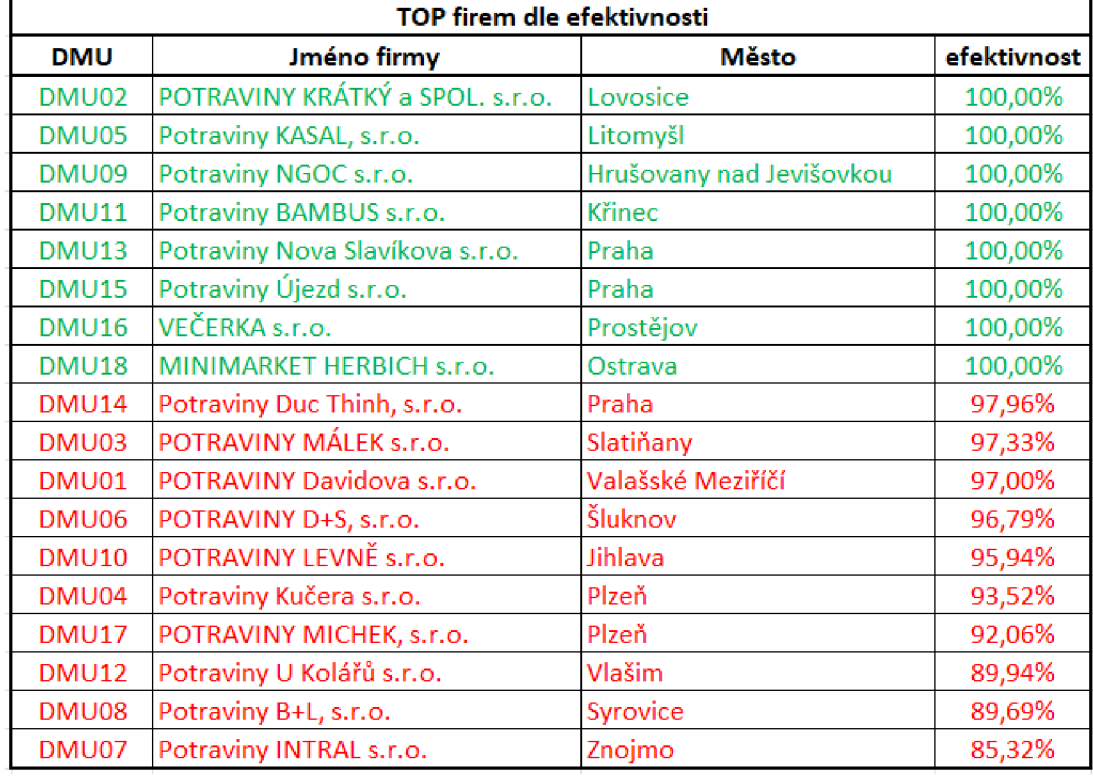

*Obrázek 22 - Efektivní a neefektivní firmy podle CCR modelu (zdroj: vlastní zpracování v MS Excel)* 

Firmy jsou seřazeny dle efektivnosti od nejvíc efektivní do nejméně efektivní. Z Obrázku 22 je vidět, že 2 z 3 pražských potravinových firem byly efektivní, a ta jedna neefektivní firma byla nejlepší mezi těmi neefektivními s hodnotou efektivnosti 97,96 %.

Aby bylo možné doporučit neefektivním firmám, v čem by mohli zlepšit své podnikání jsou potřebné peer jednotky a jejich koeficienty, které byly zjištěny pomocí výběru citlivostní analýzy při řešení v Řešiteli.

Peer jednotky a jejich koeficienty pro každou neefektivní jednotku dle modelu CCR jsou zobrazeny v Příloze 2. Například, pro DMU01 peer jednotkami budou DMU05 a DMU09 a pro DMU10 - DMU05, DMU09 a DMU15.

Koeficienty peer jednotek jsou potřebné pro to, aby bylo možné najít vážený součet jejich vstupů, a tak najít, jakými by měli být vstupy neefektivní firmy, aby při její výstupech podnikala efektivně. Zjištěné hodnoty vstupů pro neefektivní firmy jsou reprezentovány na Obrázku 23.

|           | <b>DMU01</b> | DMU03 | DMU04 | DMU06 | DMU07 | DMU08 | <b>DMU10</b> | <b>DMU12</b> | <b>DMU14</b> | <b>DMU17</b> |
|-----------|--------------|-------|-------|-------|-------|-------|--------------|--------------|--------------|--------------|
| х1        | 1641         | 7111  | 5465  | 3648  | 2026  | 3341  | 2951         | 1087         | 261          |              |
| <b>x2</b> | 16596        | 42819 | 21651 | 15887 | 8232  | 15648 | 13031        | 6416         | 6832         | 1999         |
| Rozdíl x1 | 51           | 195   | 378   | 121   | 349   | 384   | 125          | 121          |              | 794          |
| Rozdíl x2 | 514          | 1173  | 1499  | 527   | 1416  | 1799  | 551          | 717          | 142          | 172          |

*Obrázek 23 - Hodnoty vstupů, které by měli mít neefektivní firmy, aby byli efektivní při svých výstupech (zdroj: vlastní zpracování v MS Excel)* 

Hodnoty *xt* a *x2* tedy ukazují vypočtené hodnoty osobních nákladů a výkonových spotřeb, které by měla mít odpovídající neefektivní firma, aby při svých výstupech podnikala efektivně. Řádky Rozdíl  $x_1$  a Rozdíl  $x_2$  ukazují rozdíl hodnot vstupů, které opravdu má neefektivní firma, oproti těm hodnotám, která by měla mít pro efektivní podnikání. Například DMU01 by měla zmenšit osobní náklady o 51 tis. Kč a výkonovou spotřebu zmenšit o 514 tis. Kč . Jinak řečeno, kdyby tato firma měla osobní náklady 1 641 tis. Kč a výkonovou spotřebu 16 596 tis. Kč při vykazovaných výstupech, byla by DMU01 efektivní.

#### 4.3.2 **DEA model BC C**

Výsledky měření efektivnosti firem pomocí výstupově orientovaného BCC modelu, jsou podrobně zobrazeny na Obrázku 24.

| TOP firem dle efektivnosti |                                 |                          |             |  |  |  |  |
|----------------------------|---------------------------------|--------------------------|-------------|--|--|--|--|
| <b>DMU</b>                 | Jméno firmy                     | Město                    | efektivnost |  |  |  |  |
| <b>DMU02</b>               | POTRAVINY KRÁTKÝ a SPOL. s.r.o. | Lovosice                 | 100,00%     |  |  |  |  |
| DMU05                      | Potraviny KASAL, s.r.o.         | Litomyšl                 | 100,00%     |  |  |  |  |
| <b>DMU03</b>               | POTRAVINY MÁLEK s.r.o.          | Slatiňany                | 100,00%     |  |  |  |  |
| DMU09                      | Potraviny NGOC s.r.o.           | Hrušovany nad Jevišovkou | 100,00%     |  |  |  |  |
| <b>DMU11</b>               | Potraviny BAMBUS s.r.o.         | Křinec                   | 100,00%     |  |  |  |  |
| <b>DMU13</b>               | Potraviny Nova Slavíkova s.r.o. | Praha                    | 100,00%     |  |  |  |  |
| <b>DMU15</b>               | Potraviny Újezd s.r.o.          | Praha                    | 100,00%     |  |  |  |  |
| <b>DMU16</b>               | VEČERKA s.r.o.                  | Prostějov                | 100,00%     |  |  |  |  |
| <b>DMU17</b>               | POTRAVINY MICHEK, s.r.o.        | Plzeň                    | 100,00%     |  |  |  |  |
| <b>DMU18</b>               | MINIMARKET HERBICH s.r.o.       | Ostrava                  | 100,00%     |  |  |  |  |
| <b>DMU14</b>               | Potraviny Duc Thinh, s.r.o.     | Praha                    | 97,96%      |  |  |  |  |
| <b>DMU01</b>               | POTRAVINY Davidova s.r.o.       | Valašské Meziříčí        | 97,00%      |  |  |  |  |
| DMU06                      | POTRAVINY D+S, s.r.o.           | Šluknov                  | 96,91%      |  |  |  |  |
| <b>DMU10</b>               | POTRAVINY LEVNĚ s.r.o.          | Jihlava                  | 96,01%      |  |  |  |  |
| DMU04                      | Potraviny Kučera s.r.o.         | Plzeň                    | 93,74%      |  |  |  |  |
| <b>DMU12</b>               | Potraviny U Kolářů s.r.o.       | Vlašim                   | 89,94%      |  |  |  |  |
| <b>DMU08</b>               | Potraviny B+L, s.r.o.           | Syrovice                 | 89,81%      |  |  |  |  |
| DMU07                      | Potraviny INTRAL s.r.o.         | Znojmo                   | 85,32%      |  |  |  |  |

*Obrázek 24 - Efektivní a neefektivní firmy podle výstupově orientovaného BCC modelu (zdroj: vlastní zpracování v MS Excel)* 

Bylo identifikováno 10 efektivních a 8 neefektivních firem.

Výsledky měření efektivnosti firem pomocí vstupově orientovaného BCC modelu, jsou podrobně zobrazeny na Obrázku 25.

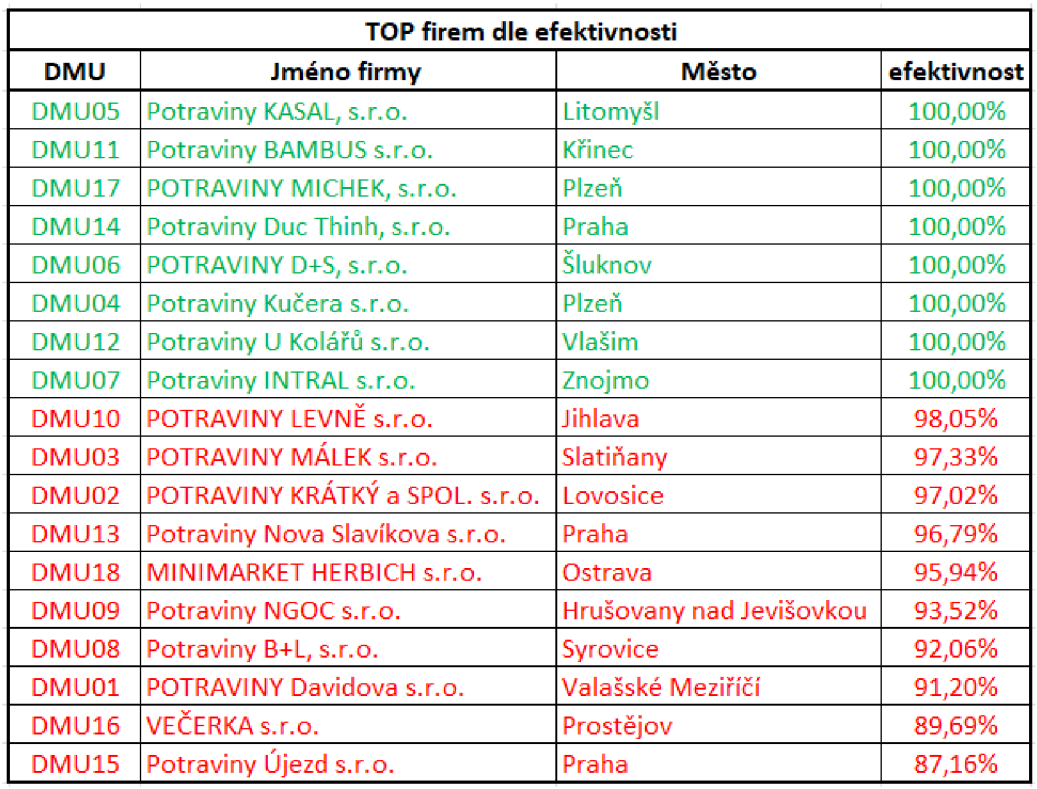

*Obrázek 25 - Efektivní a neefektivní firmy podle vstupově orientovaného BCC modelu (zdroj: vlastní zpracování v MS Excel)* 

Bylo identifikováno 8 efektivních a 10 neefektivních firem.

Je patrně, že výsledky BCC modelů nejsou stejné. Porovnání výsledků modelů je zobrazeno v Tabulce 7.

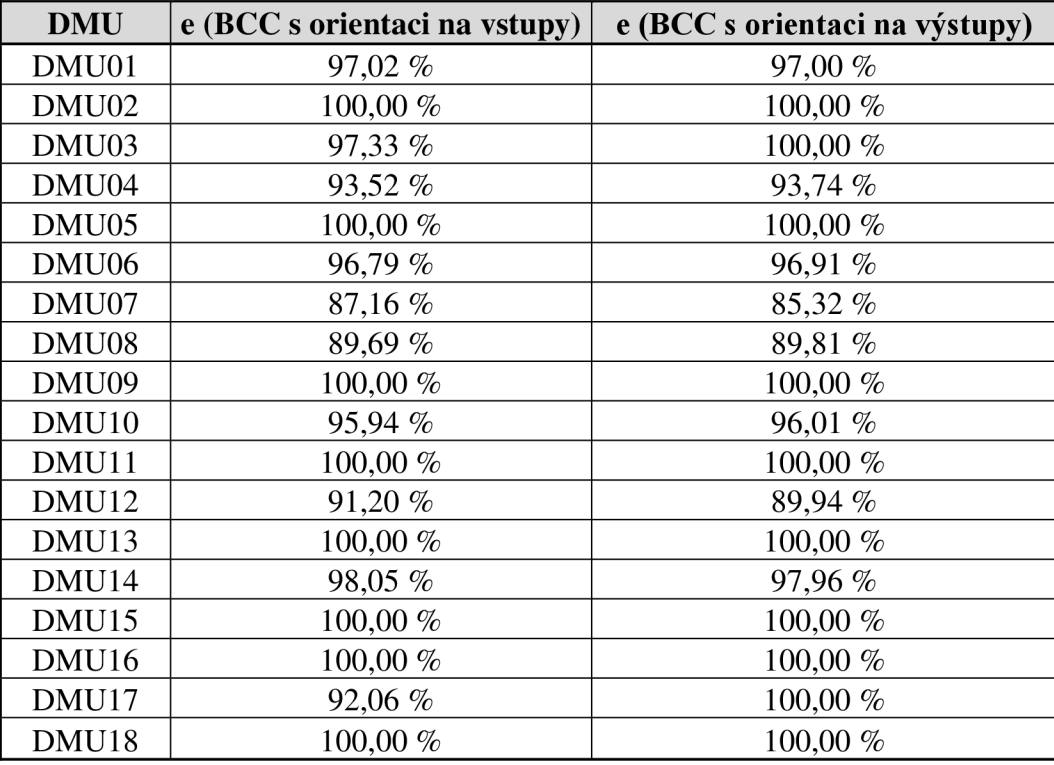

*Tabulka* 7 - *Porovnání výsledků BCC modelů (zdroj: vlastní zpracování)* 

Najednou pro oba modely jsou efektivní jen 8 firem. Ostatní firmy mají odlišné výsledky pro vstupově a výstupově orientovaný BCC model a některé jsou efektivní dle jednoho modelu a neefektivní dle druhého. V tomto případě velkou rolí hrají předpoklad variabilních výnosů z rozsahu a cíle firmy, podle kterých si vybírá DE A model, který by byl pro ni vhodný.

Aby bylo možné doporučit neefektivním firmám, v čem by mohli zlepšit své podnikání jsou potřebné peer jednotky a jejich koeficienty, které byly zjištěny pomocí výběru citlivostní analýzy při řešení v Řešiteli.

Peer jednotky a jejich koeficienty pro každou neefektivní jednotku dle vstupově orientovaného BCC modelu jsou zobrazeny v Příloze 3. Například, pro DMU01 peer jednotkami budou DMU05, DMU09 a DMU15 a pro DMU10 - DMU05, DMU09 a DMU15.

Koeficienty peer jednotek jsou potřebné pro to, aby bylo možné najít vážený součet jejich vstupů, a tak najít, jakými by měli být vstupy neefektivní firmy, aby při její výstupech podnikala efektivně. Zjištěné hodnoty vstupů pro neefektivní firmy jsou reprezentovány na Obrázku 26.

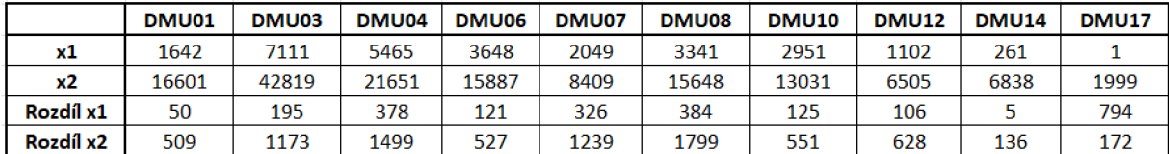

*Obrázek 26 - Hodnoty vstupů, které by měli mít neefektivní firmy, aby byli efektivní při svých výstupech (zdroj: vlastní zpracování v MS Excel)* 

Hodnoty *xt* a *x2* tedy ukazují vypočtené hodnoty osobních nákladů a výkonových spotřeb, které by měla mít odpovídající neefektivní firma, aby při svých výstupech podnikala efektivně. Řádky Rozdíl x<sub>1</sub> a Rozdíl x<sub>2</sub> ukazují rozdíl hodnot vstupů, které opravdu má neefektivní firma, oproti těm hodnotám, která by měla mít pro efektivní podnikání. Například DMU01 by měla zmenšit osobní náklady o 50 tis. Kč, tedy na 1 642 tis. Kč, a výkonovou spotřebu zmenšit o 509 tis. Kč , tedy na 16 601 tis. Kč, aby byla efektivní.

## **5 Výsledky a diskuse**

Na základě využití metody DEA, přesněji DEA modelů CCR a BCC, pro měření efektivnosti firem z oblasti prodeje potravin byly zjištěny následující výsledky, viz Tabulka 8.

|                   | e (BCC s orientaci na | e (BCC s orientaci na | e (CCR s orientaci na |
|-------------------|-----------------------|-----------------------|-----------------------|
| <b>DMU</b>        | výstupy)              | vstupy)               | vstupy)               |
| DMU01             | 97,00 %               | 97,02 %               | 97,00 %               |
| DMU02             | 100,00 %              | 100,00 %              | 100,00 %              |
| DMU03             | 100,00 %              | 97,33 %               | 97,33 %               |
| DMU04             | 93,74 %               | 93,52 %               | 93,52 %               |
| DMU05             | 100,00 %              | 100,00 %              | 100,00 %              |
| DMU <sub>06</sub> | 96,91 %               | 96,79 %               | 96,79 %               |
| DMU07             | 85,32 %               | 87,16 %               | 85,32 %               |
| DMU08             | 89,81 %               | 89,69 %               | 89,69 %               |
| DMU09             | 100,00 %              | 100,00 %              | 100,00 %              |
| DMU <sub>10</sub> | 96,01 %               | 95,94 %               | 95,94 %               |
| DMU11             | 100,00 %              | 100,00 %              | 100,00 %              |
| DMU12             | 89,94 %               | 91,20 %               | 89,94 %               |
| DMU13             | 100,00 %              | 100,00 %              | 100,00 %              |
| DMU14             | 97,96 %               | 98,05 %               | 97,96 %               |
| DMU15             | 100,00 %              | 100,00 %              | 100,00 %              |
| DMU16             | 100,00 %              | 100,00 %              | 100,00 %              |
| DMU17             | 100,00 %              | 92,06 %               | 92,06 %               |
| DMU18             | 100,00 %              | 100,00 %              | 100,00 %              |

*Tabulka 8 - Přehled výsledků měření efektivnosti pomocí CCR a BCC modelů DEA (zdroj: vlastní zpracování)* 

Jak už je z tabulky vidět, bylo identifikováno 8 efektivních firem, výsledky kterých jsou stejné pro všechny použité modely. Dle výstupově orientovaného modelu BCC efektivních firem je 10, ale důležitějšími pro praxi jsou výsledky vstupově orientovaných modelů. Vychází to z myšlenky, že mnohem snadnější pro firmu je zmenšit její vstupy než se snažit přímo ovlivnit své výsledky.

Dle vstupově orientovaných modelů efektivními firmy jsou DMU02, DMU05, DMU09, DMU11, DMU13, DMU15, DMU16 a DMU18. Ostatní firmy jsou neefektivní, což znamená, že pro svoje výsledky využívají moc velké vstupy.

Nejvíce by se neefektivní firmy měli zaměřit na mzdové náklady a náklady za prodané zboží, protože mají ty moc velké dle svých vstupů. Nejsnadnějším způsobem, jak by neefektivní firmy mohli zlepšit svou efektivnost, mohlo by být zmenšení počtu zaměstnanců, což by snížilo mzdové náklady a tím pádem i hodnotu osobních nákladů.

Firmy by také mohli snížit svou výkonovou spotřebu, tzn. mohli by zakoupit méně zboží, aby náklady na prodané zboží byly menšími, a také spotřebovávat méně energie, což bylo možné realizovat zkrácením pracovní doby, což by v tomto případě taky mělo pozitivní dopad na hodnotu osobních nákladů.

Konkrétní hodnoty toho, o kolik by neefektivní firmy měli snížit svoje náklady již byly uvedeny v praktické části bakalářské práce.

#### **6 Závěr**

Na závěr této bakalářské práce lze konstatovat, že analýza a hodnocení efektivnosti jsou klíčové pro úspěch firmy v dnešním konkurenčním prostředí. Metoda DEA se ukázala jako cenný nástroj pro tyto úlohy.

Tato bakalářská práce má za cíl analyzovat efektivnost 18 vybraných firem z oblasti prodeje potravin na území České republiky. Pro dosažení tohoto cíle bylo nutné prostudovat problematiku základních DEA modelů, vybrat vhodné vstupy a výstupy a implementovat DEA modely.

Dle CCR modelu je zjištěno 8 efektivních firem. Zároveň dle BCC modelu takových firem je zjištěno o 2 více, tedy 10, což říká o tom, že více efektivní jsou BCC modely, které více zohledňují individualitu každé firmy. Ostatní firmy podnikají neefektivně.

Metoda DEA poskytla oblasti, ve kterých by se neefektivní firmy mohli zlepšit, ale o konkrétních postupech pro zlepšení efektivnosti bude rozhodovat vedení firmy. Hlavním problémem neefektivních firem je nízká produktivita práce, vysoké mzdové náklady a příliš velké náklady na prodané zboží. Proto aby v budoucnu neefektivní firmy začali podnikat efektivně, mají provést analýzu potřeb pracovní síly a optimalizovat personální obsazení tak, aby bylo odpovídající potřebám firmy. Dál mají vytvořit nový odměňovací systém, což pozitivně ovlivní produktivitu práce. Nejdůležitější, co by měli neefektivní firmy udělat, je zavedení pravidelné analýzy nákladů na personál. Tyto kroky pomohou vyřešit problém nízké produktivity a vysokých mzdových nákladů.

Co se týká velkých nákladů na prodané zboží, tak by tento problém firmy měli řešit nejprve pomocí zlepšení dodavatelského řetězce, tzn. zlepšit vztahy s dodavateli potravin, aby získat větší slevy, anebo najít dodavatelé blíže k obchodu, aby utrácet méně za dopravu. Potom mají optimalizovat skladování a zlepšit správu zásob, aby zabránit zkažení zboží. Dokonce mají optimalizovat svůj sortiment tak, aby přesně odpovídal poptávce zákazníků, a tímto způsobem by firmy mohli snížit náklady na přepravu a skladování zboží.

V bakalářské práci byla, kromě jiného, ukázaná implementace základních DE A modelů v praxi s důrazem na jejich využití při měření efektivnosti a identifikaci "problémových" oblasti v podnikání v oblasti potravinářství., proto táto práce může být využitá jako návod k měření efektivnosti pro podnikatele v oblasti prodeje potravin.

V budoucnu by táto práce mohla být rozšířená o další modely DEA a sloužit jako základ pro hlubší analýzu.

## **7 Seznam použitých zdrojů**

BROŽOVÁ, Helena, HOUŠKA, Mila n a ŠUBRT, Tomáš. *Modely pro vícekriteriální*  rozhodování. Praha: Credit, 2003. ISBN 80-213-1019-7.

CHARNES Abraham, William W. COOPER, Arie Y. LEWIN a Lawrence M. SEIFORD. *Data Envelopment Analysis: Theory, Methodology, and Applications.*  USA: Springer Dordrecht, 1995. ISBN 978-0-7923-9479-2

COOPER, William W, Lawrence M SEIFORD a Kaoru TONE . *Data envelopment analysis: a comprehensive text with models, applications, references and DEA-solver software.*  Springer New York, NY, 2017. ISBN 978-1-4899-7879-0

DLOUHÝ, Martin, Josef JABLONSKÝ a Petra ZÝKOVÁ. *Analýza obalu dat.*  Praha: Professional Publishing, 2019. ISBN 978-80-88260-12-7

JABLONSKÝ, Josef a Martin DLOUHÝ. *Modely hodnocení efektivnosti a alokace zdrojů.*  Praha: Professional Publishing, 2015. ISBN 978-80-7431-155-0

JABLONSKÝ, Josef a Martin DLOUHÝ. *Modely hodnocení efektivnosti produkčních*  jednotek. Praha: Professional Publishing, 2004. ISBN 80-86419-49-5.

## **8 Seznam obrázků, tabulek a příloh**

## 8.1 **Seznam obrázků**

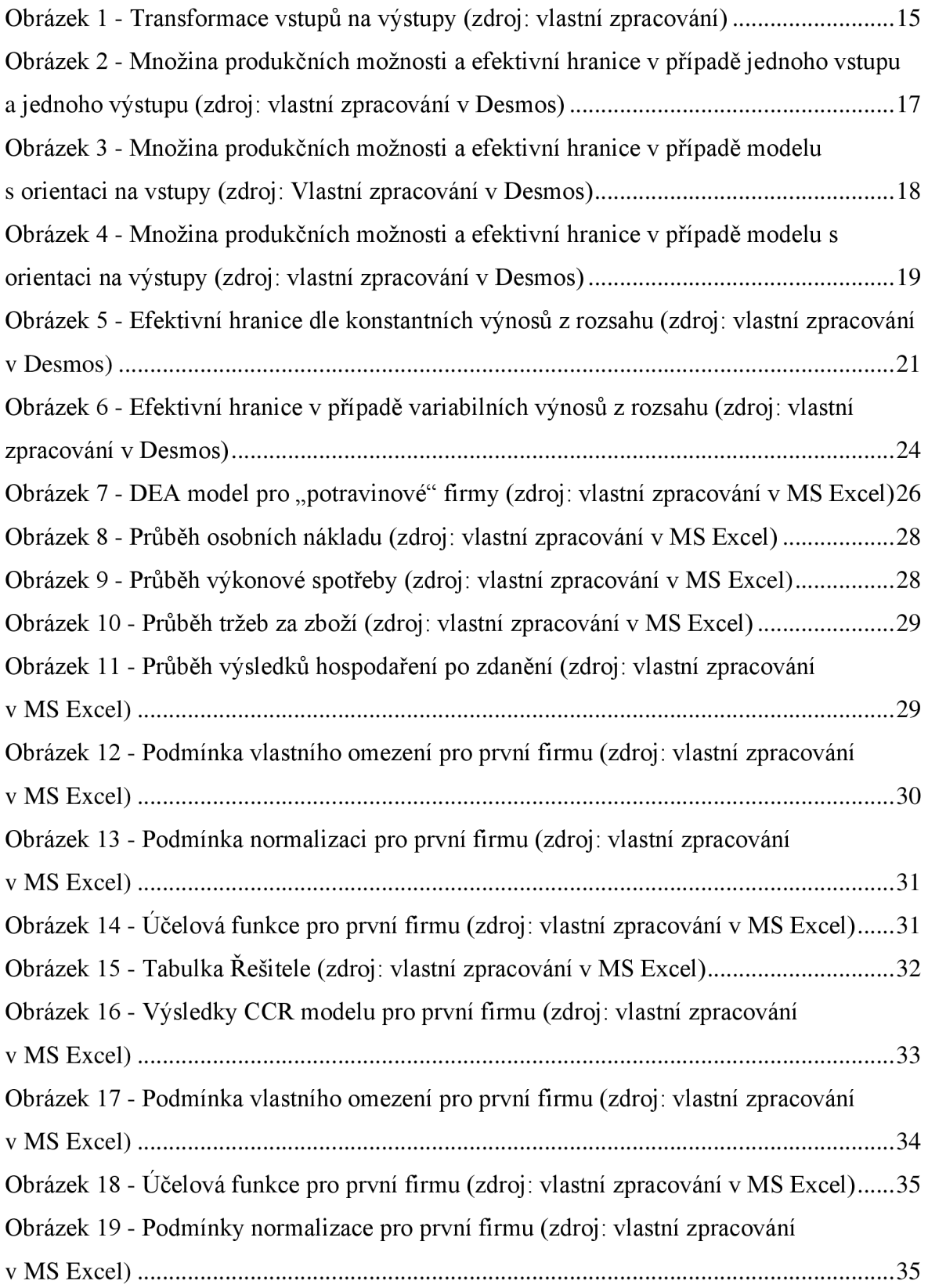

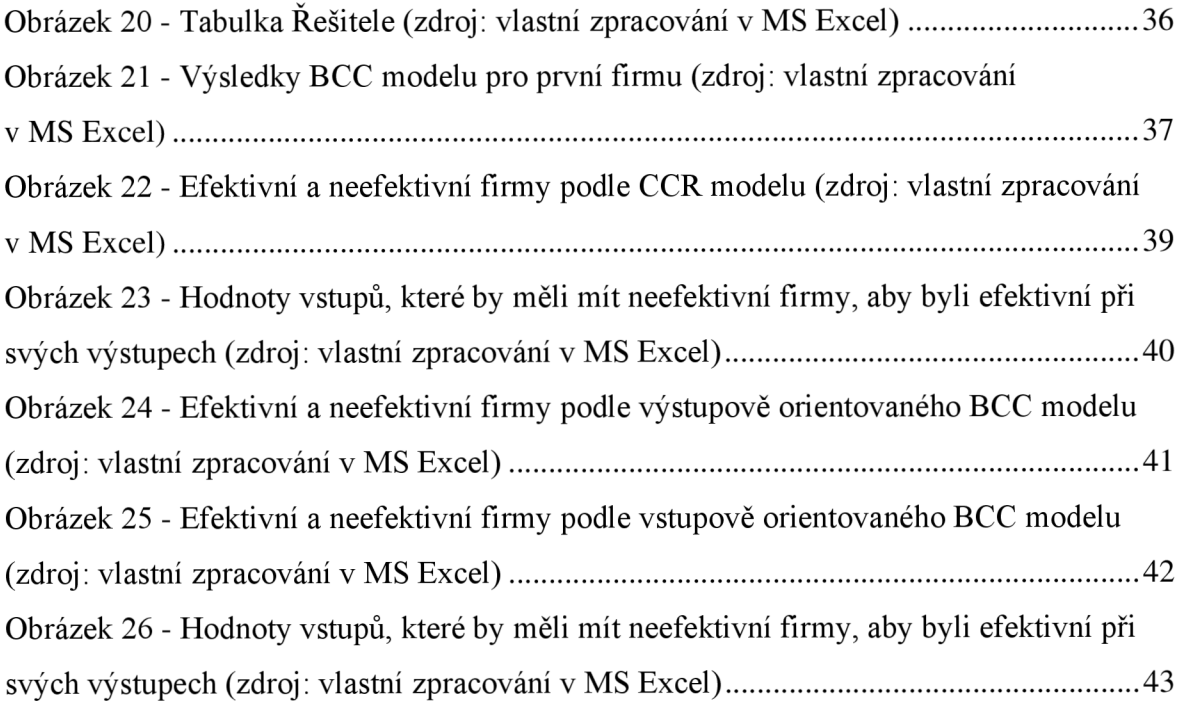

## 8.2 **Seznam tabulek**

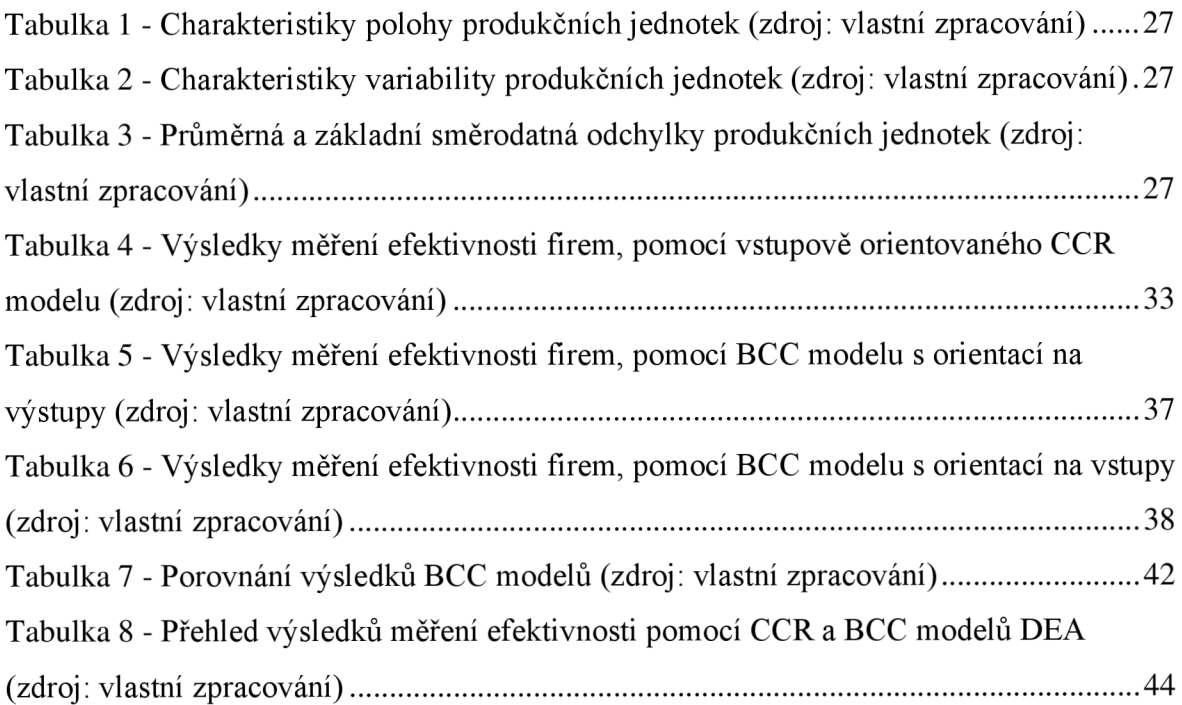

## 8.3 **Seznam příloh**

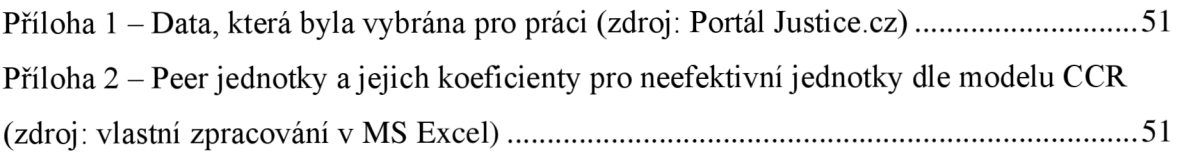

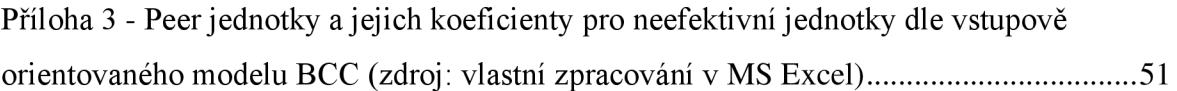

## **9 Přílohy**

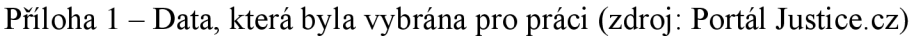

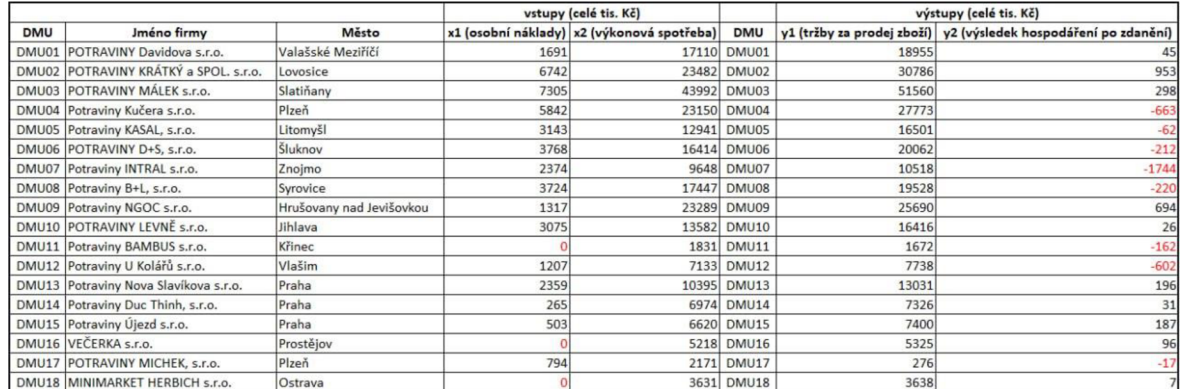

Příloha 2 – Peer jednotky a jejich koeficienty pro neefektivní jednotky dle modelu CCR (zdroj: vlastní zpracování v MS Excel)

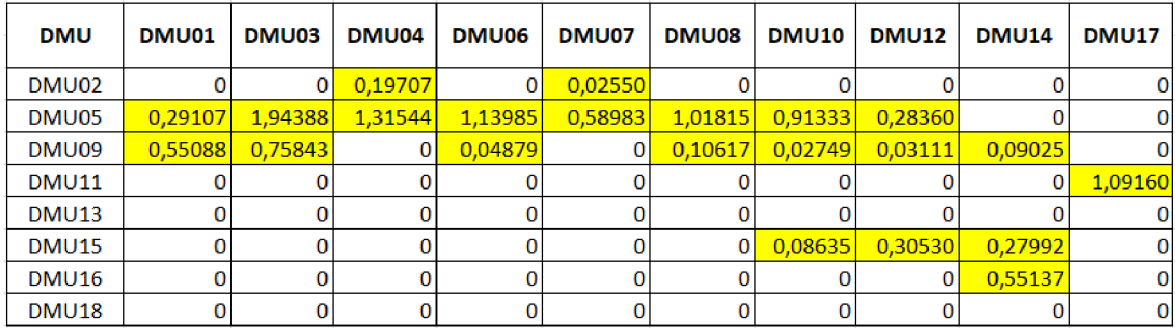

Příloha 3 - Peer jednotky a jejich koeficienty pro neefektivní jednotky dle vstupově orientovaného modelu BCC (zdroj: vlastní zpracování v MS Excel)

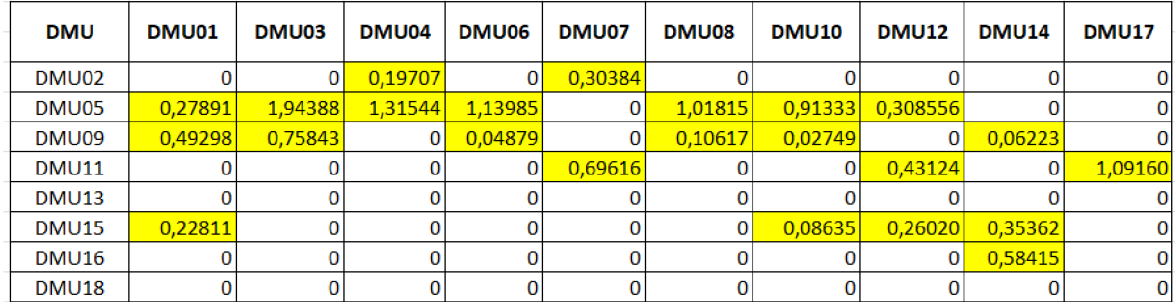